# **How Data Scientists Use Computational Notebooks for Real-Time Collaboration**

- **April Yi Wang** | Anant Mittal | Chris Brooks | Steve Oney
- University of Michigan

 $\sim$   $\sim$   $\sim$ 

**College** 

**Service Control** 

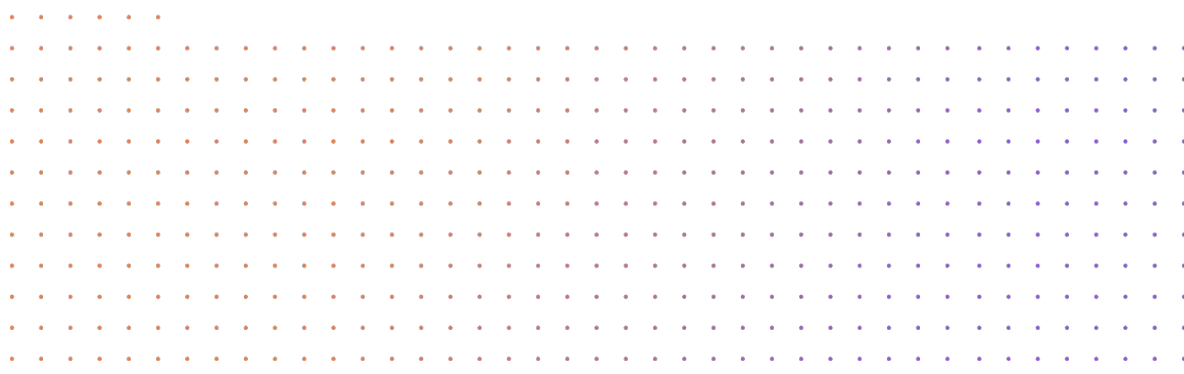

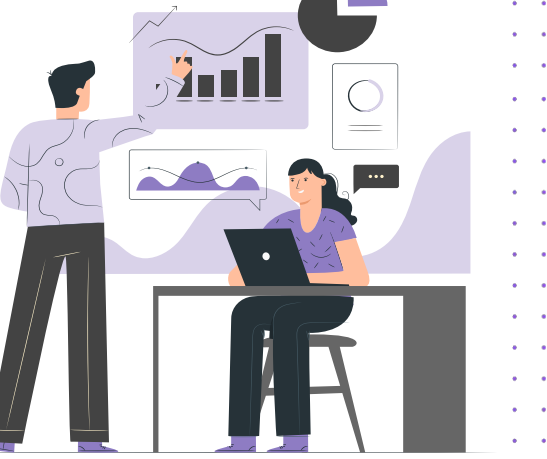

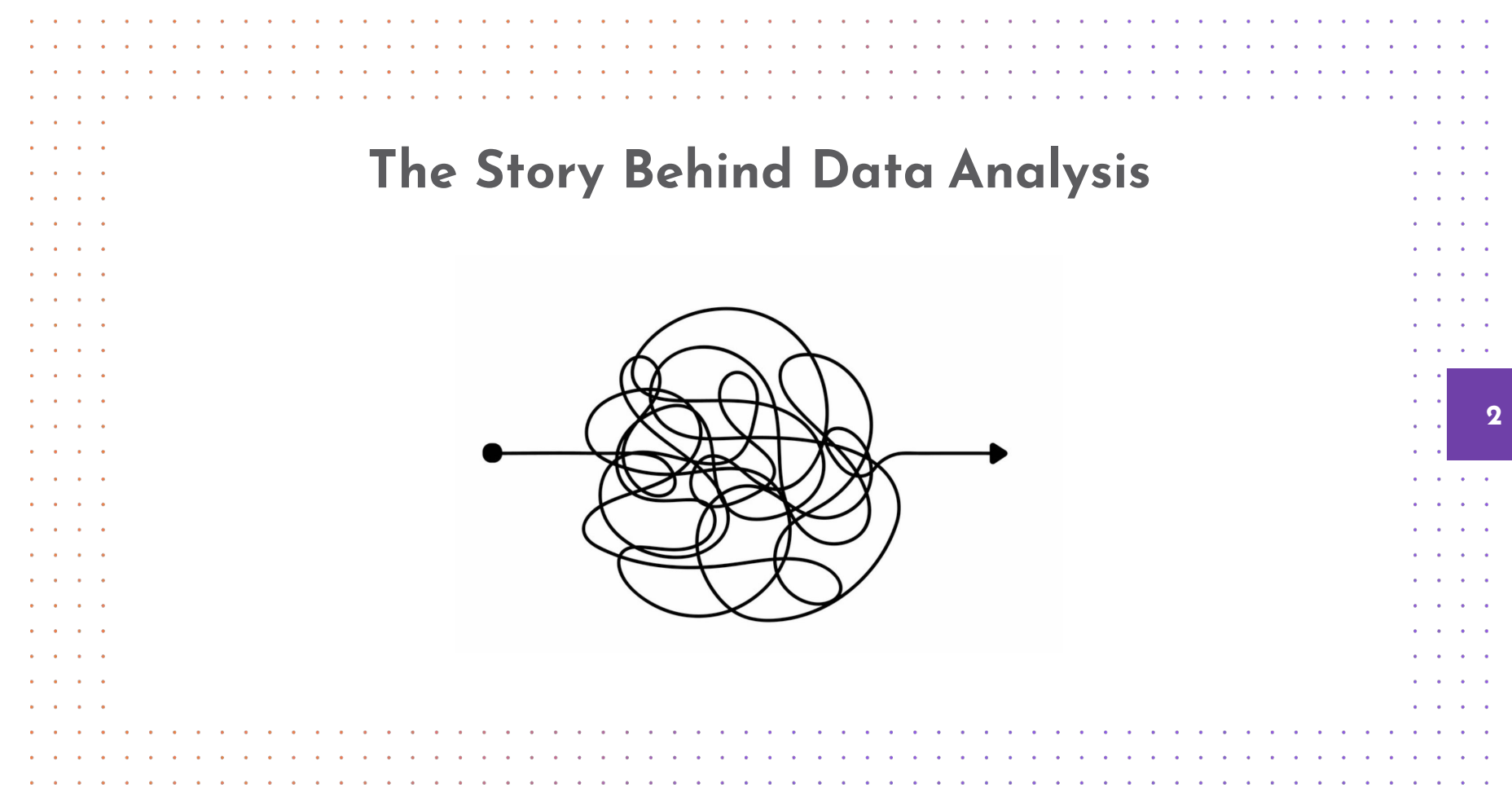

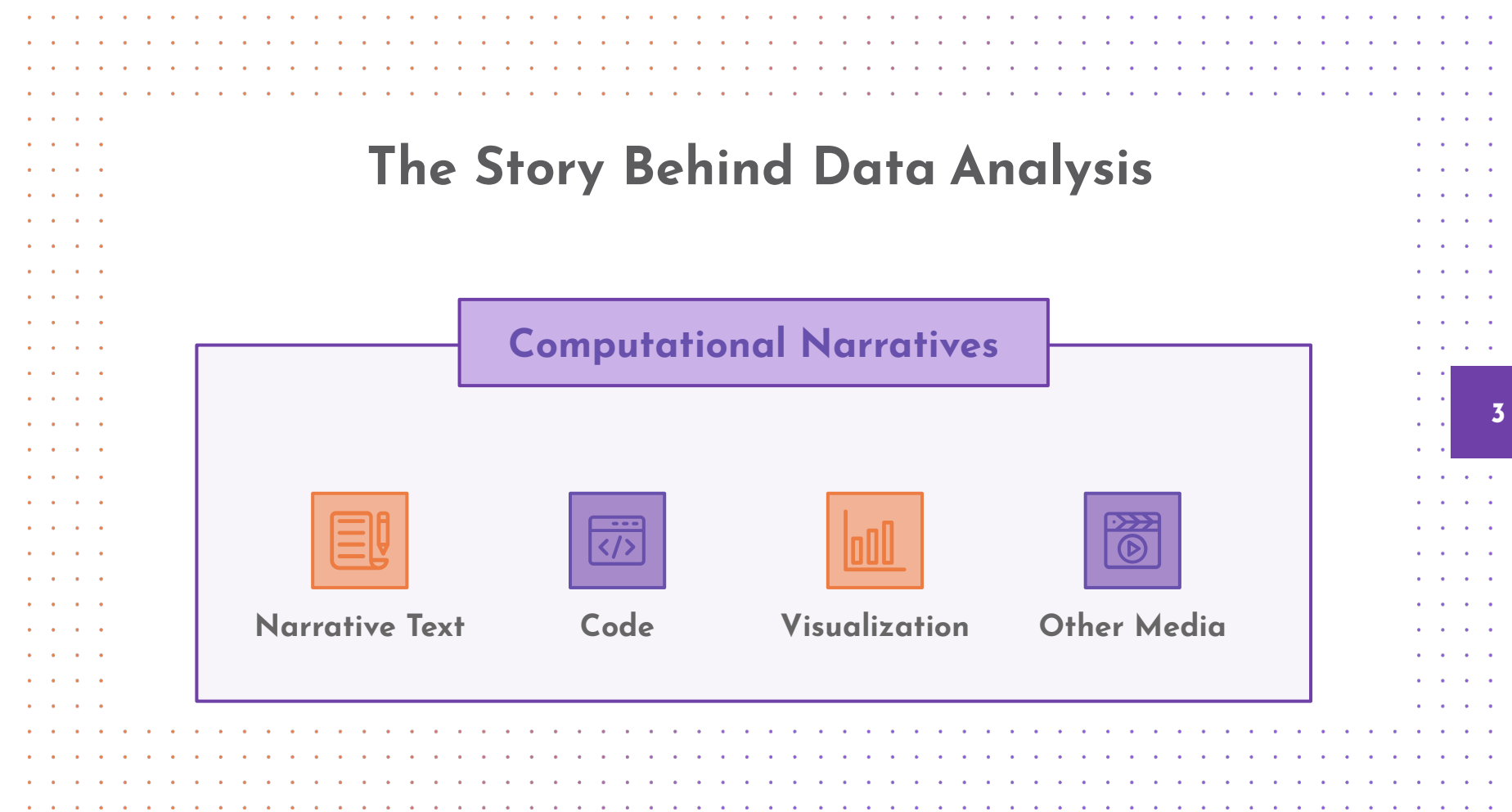

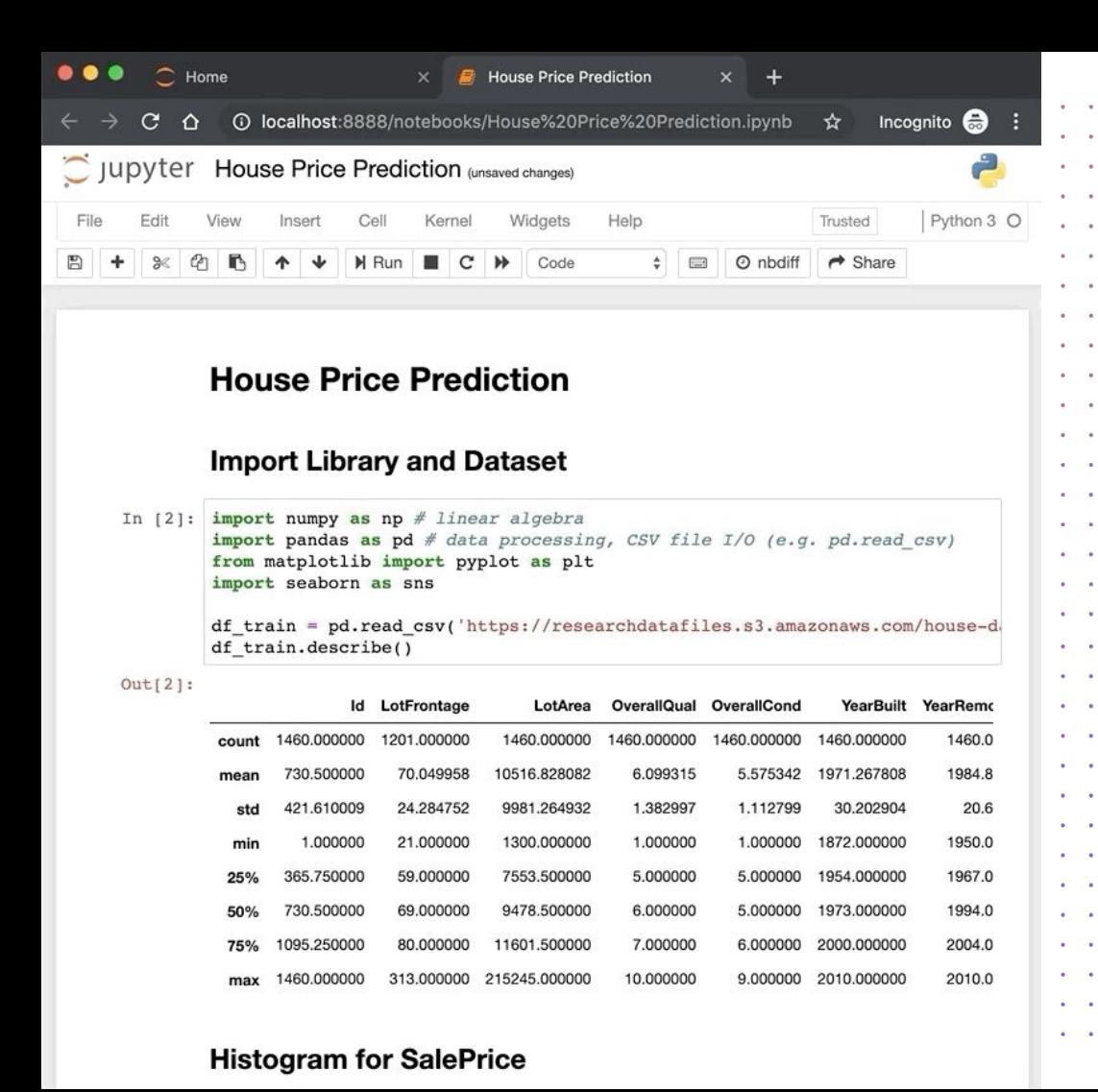

#### **Jupyter Notebook**

 $\sim$   $\sim$ 

 $\overline{\phantom{a}}$ 

**Service** 

 $\sim$ 

Jupyter notebooks consist of **"cells"** — typically small chunks of code or narrative text in the Markdown format.

Users can execute cells (typically, but not necessarily, from top to bottom) and observe their outputs.

**4**

 $\mathbf{a} = \mathbf{a} \mathbf{a}$ 

 $\mathbf{a} = \mathbf{a}$  .

 $\sim$   $\sim$ 

 $\cdots$ 

 $\sim$   $\sim$ 

# **Writing and Sharing Computational Notebooks in Various Contexts**

**Data Science Education** Kross and Guo, CHI 19

**Open Science**

 $\sim$   $\sim$ 

 $\mathbf{r} = \mathbf{r} - \mathbf{r}$ 

. . . **All Andre** 

. . . **All Service**  $\sim$ 

**All Angeles** 

 $\sim$   $\sim$   $\sim$ 

 $\mathbf{r} = \mathbf{r} \times \mathbf{r}$  . The  $\mathbf{r}$ 

 $\sim$   $\sim$   $\sim$  $\mathbf{r} = \mathbf{r}$ **All Cards**  $\mathbf{v} = \mathbf{v} + \mathbf{v} + \mathbf$  $\alpha$  ,  $\alpha$  ,  $\alpha$  ,  $\alpha$  $\sim$   $\sim$   $\sim$ **All Andre All All A**  $\alpha$  , and  $\alpha$  , and  $\alpha$ 

 $\mathbf{a} = \mathbf{a} + \mathbf{a}$  , and  $\mathbf{a} = \mathbf{a} + \mathbf{a}$  , and

 $\sim$   $\sim$   $\sim$ **Contract Contract**  $\sim$ 

 $\sim$ 

Randles et al., JCDL 17

**Professional Data Analytics** Kery et al., CHI 18

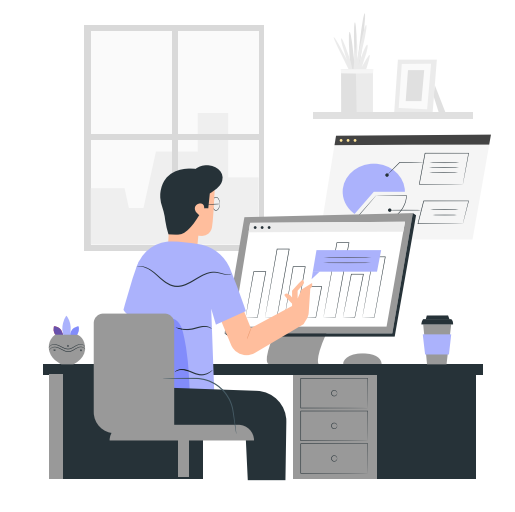

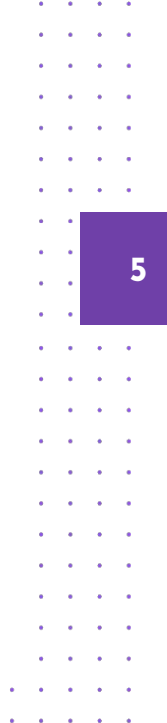

 $\sim$ **Section** 

**Sales** 

**ALCOHOL:** 

#### and a series of the series of the series of **A Section** the contract of the contract of the contract of the contract of the contract of the contract of the contract of the contract of the contract of the contract of the contract of the contract of the contract of the contract of  $\sim$  $\sim$  $\sim$  $\sim$  $\sim$  $\sim$  $\sim$  $\sim$  $\sim$  $\sim$  $\sim$ the company of the company of the company of the company of the company of the company of the company of the company of the company of the company of the company of the company of the company of the company of the company the contract of the contract of the contract of the contract of the contract of the contract of the contract of ٠. **College** . . . .  $\sim$   $\sim$   $\sim$ and a state of the  $\mathbf{r} = \mathbf{r} + \mathbf{r}$  . and a state of the **From Sharing to Synchronous Editing**and a contract **Contract Contract Contract**  $\sim$   $\sim$   $\sim$ . . . .  $\sim$   $\sim$   $\sim$ **Contract Contract**  $\alpha$  , and  $\alpha$  , and  $\alpha$ **Contract Contract Contract**  $\Box$   $\times$ Deepnote (Filip) **All All A** . . . . **A** Demo  $\vec{\Sigma}$ Comment : Share **All All A**  $\sim$ **Contract Contract** Find a random example and show its corresponding la File Edit View Insert Runtime Tools I  $\sqrt{\begin{array}{c}\nRAM \\
Disk\n\end{array}}$  $\mathbf{a} = \mathbf{a} + \mathbf{a}$  , and + Code + Text  $\blacktriangleright$  Editing **Contract Contract Contract**  $\lambda$  $rand\_example = np.rar'$  $\cdots$  $\sim$  $\sim$   $\sim$   $\sim$ Deepnote (Jacqueline) and a state of the  $\rightarrow$  ax = plt.subplots(  $\bullet$   $\bullet$  $\rightarrow$ ↑↓⊕ 日 ☆ 言 : ax.matshow(training\_o  $\mathbf{a} = \mathbf{a} + \mathbf{a}$  , and and a strain of  $\bullet$ import numby as no ax.set title("Label: Find a random example and show its corresponding la ax.grid(False) import seaborn as sns  $\sim$   $\sim$   $\sim$  $\sim$  $x = np.random.normal(size=200)$  $\mathbf{a} = \mathbf{a} + \mathbf{a} + \mathbf$  $x = m^{Lath}$   $x = n$  $rand$  example =  $np.randomβ$ .choice(training example:  $\sim$   $\sim$  $sns.distplot(x)$  $\_,$  ax = plt.subplots() **6 All Service** ax.matshow(training\_examples.loc[rand\_example].v;  $\Gamma$ <matplotlib.axes. subplots.AxesSubplot at 0x7f09ab3a70f0> ax.set\_title("Label: %i" % training\_targets.loc[)  $\mathbf{v} = \mathbf{v} + \mathbf{v} + \mathbf$ ax.grid(False)  $05$ **Contract**  $\mathbf{r} = \mathbf{r} + \mathbf{r}$  , and  $\sim$  $\begin{array}{ccccccccc} 0 & & 1 & & 10^{1200} \end{array} \begin{array}{ccccccccc} 0 & & 0 & & 0 & & 0 \end{array}$  $0.4$  $\sim$   $\sim$   $\sim$  $\sim$ **Contract Contract**  $0.3$  $\mathbf{a} = \mathbf{a} + \mathbf{a} + \mathbf{a}$  $\sim$ **College** Task 1: Build a  $\begin{array}{cccccccccccccc} \bullet & \bullet & \bullet & \bullet & \bullet & \bullet & \bullet \end{array}$  $0.2$  $\sim$  10  $\pm$  $\sim$   $\sim$   $\sim$   $\sim$ First, let's create a bas  $\alpha$  , and  $\alpha$  , and  $\alpha$  $\begin{array}{cccccccccccccc} \bullet & \bullet & \bullet & \bullet & \bullet & \bullet & \bullet \end{array}$  $0.1$ **All Street Contract Contract**  $0.0$  $\mathbf{a} = \mathbf{a} + \mathbf{a}$  , and **Contract Contract** Task 1: Build a Linear Model for MI  $-4$  $-3$  $-2$  $-1$  $\ddot{\mathbf{0}}$  $\mathbf{i}$  $\overline{z}$ **All Service**  $\cdots$ First, let's create a baseline model to compare agains **All Service Contract Contract Contract Deepnote Google colab**  $\mathbf{a} = \mathbf{a} + \mathbf{a}$  , and **All Service** Control  $\sim$   $\sim$   $\sim$  $\begin{array}{cccccccccccccc} \bullet & \bullet & \bullet & \bullet & \bullet & \bullet & \bullet \end{array}$

 $\bullet$ 

 $\sim$  100  $\pm$ **Contract Contract**  $\sim 100$ 

the company of the company of the company of the company of the company of the company of the company of the company of the company of the company of the company of the company of the company of the company of the company

 $\bullet$  $\sim$  $\sim$  $\sim$ 

 $\bullet$  $\sim$  $\bullet$  $\bullet$ 

 $\sim$  100  $\pm$  $\sim$  40  $\,$ **Contract Contract**  $\sim$  $\sim$  $\sim$  100  $\pm$ 

 $\bullet$ 

 $\sim$  $\bullet$  $\sim$  $\sim$  $\sim$  $\bullet$  $\sim$  $\sim$  $\sim$  $\sim$  $\bullet$  $\sim$  $\sim$   $\sim 10^{-11}$ **Contract Contract** 

. A concern a concern a concern a concern a concern a concern a concern a concern a concern a concern a

the company of the company of the company of the company of the company of the company of the company of the company of the company of the company of the company of the company of the company of the company of the company

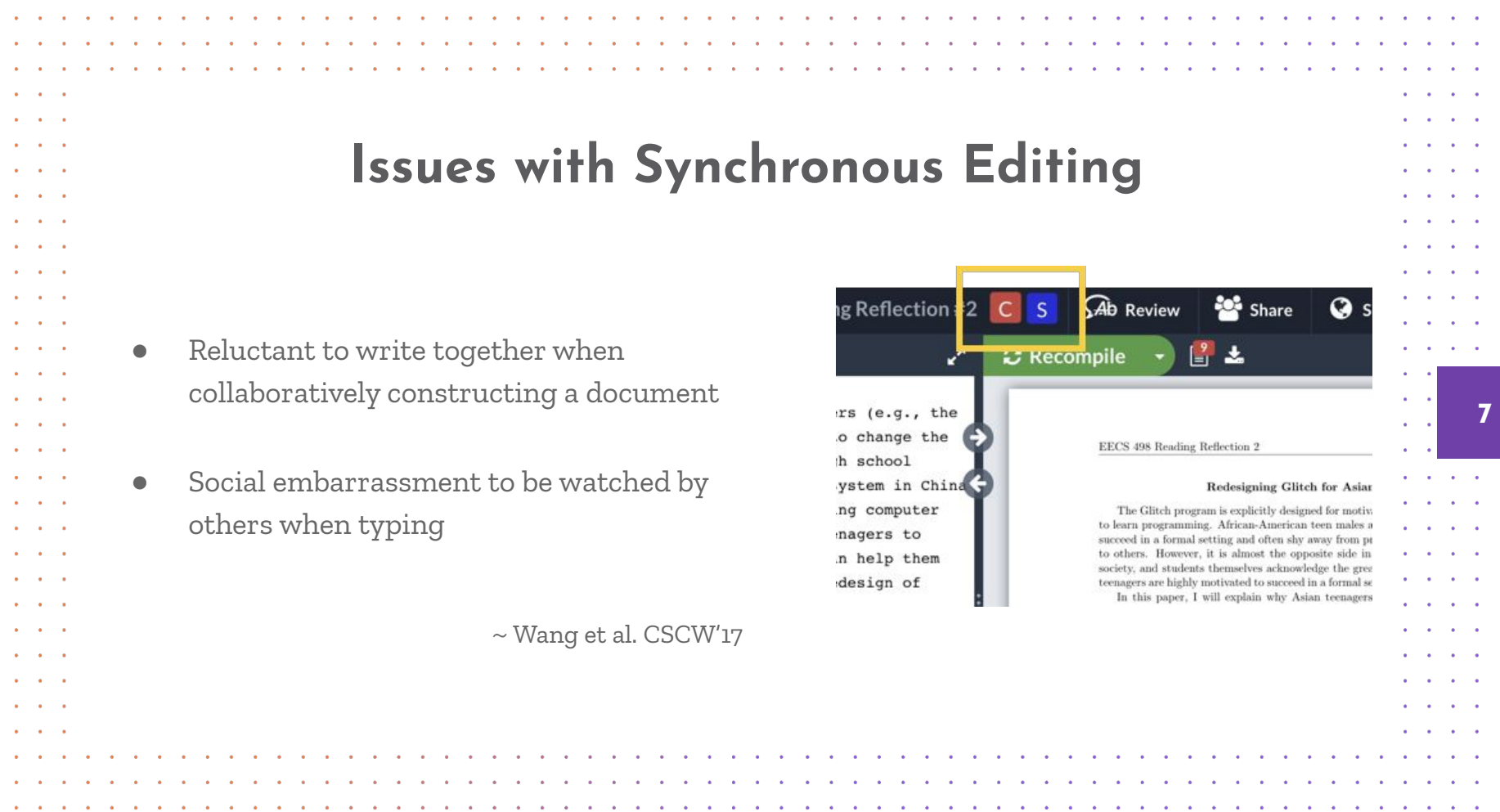

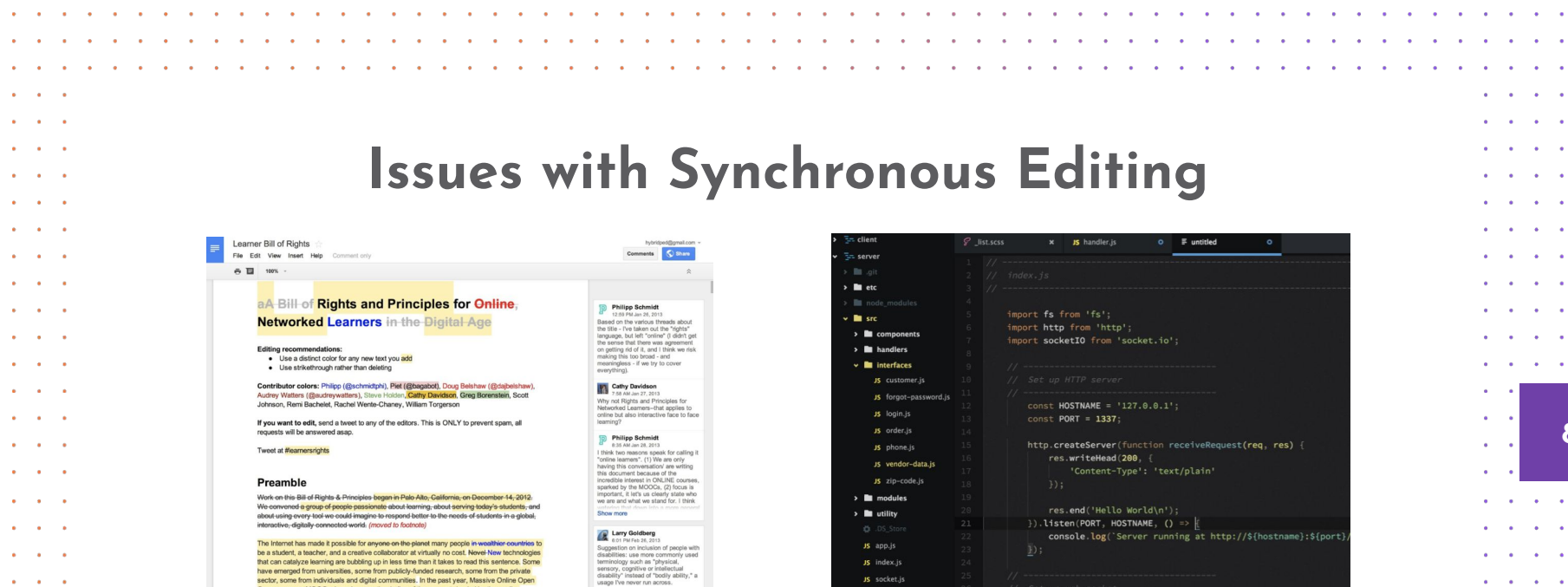

#### **Collaborative Writing**

٠

- 6

 $\bullet$ 

٠

Courseware, or MOOCs, have become the darling of the moment--lauded by the media,

Wang et al. CSCW'17 D'Angelo et al. CSCW'18

 $\bullet$ 

 $\mathbf{a} = \mathbf{a} + \mathbf{a}$  , and

**Contract Contract** 

 $\mathbf{a} = \mathbf{a} + \mathbf{a}$  , and

**Service Control**  $\mathbf{a} = \mathbf{a} + \mathbf{a}$  , and

 $\mathbf{a} = \mathbf{a} + \mathbf{a}$  , and

 $\bullet$ 

 $\sim$ 

٠

 $\bullet$  $\mathbf{a} = \mathbf{a} + \mathbf{a}$  , and

#### **Collaborative Programming**

٠

٠

 $\bullet$ 

 $\bullet$  $\bullet$ 

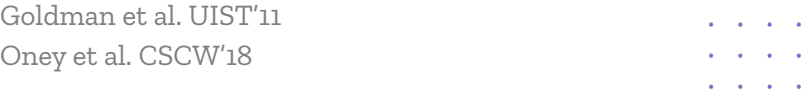

 $\bullet$  $\bullet$ ٠  $\bullet$  $\bullet$  $\bullet$  $\bullet$ 

**Contract Contract Contract** 

 $\bullet$  $\bullet$ 

 $\bullet$ 

 $\bullet$  $\bullet$  $\bullet$  $\bullet$  $\bullet$  $\sim$   $\sim$  $\mathbf{a}$  .

 $\bullet$ 

 $\bullet$ 

**8**

 $\mathbf{a} = \mathbf{a} + \mathbf{a}$ **College** 

 $\sim$  $\sim$   $\sim$ 

 $\sim 10^{-1}$ **Contract All Contract Contract** 

> $\bullet$  $\sim$

 $\bullet$ 

**Contract**  $\sim$ 

×

 $\bullet$ 

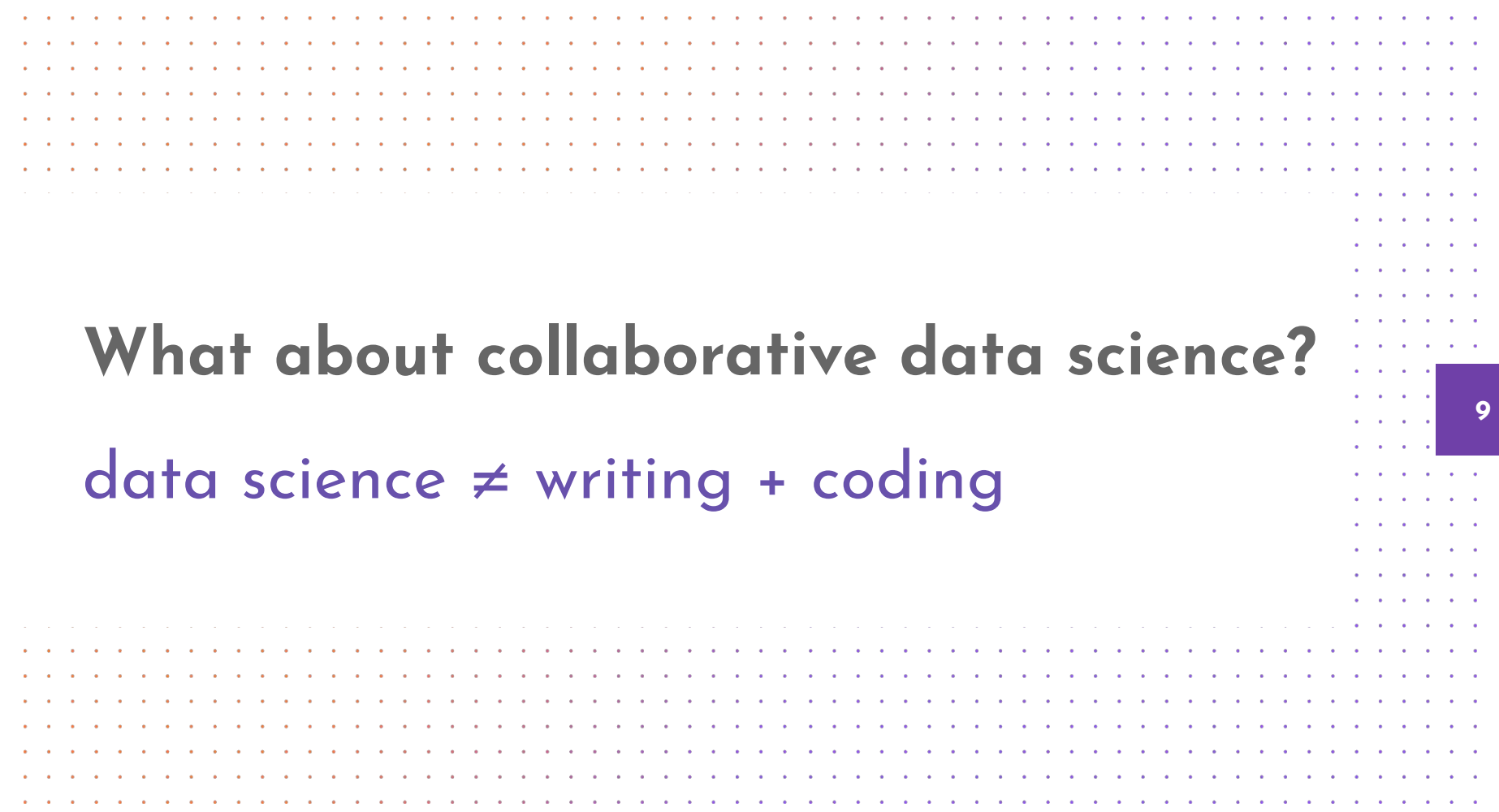

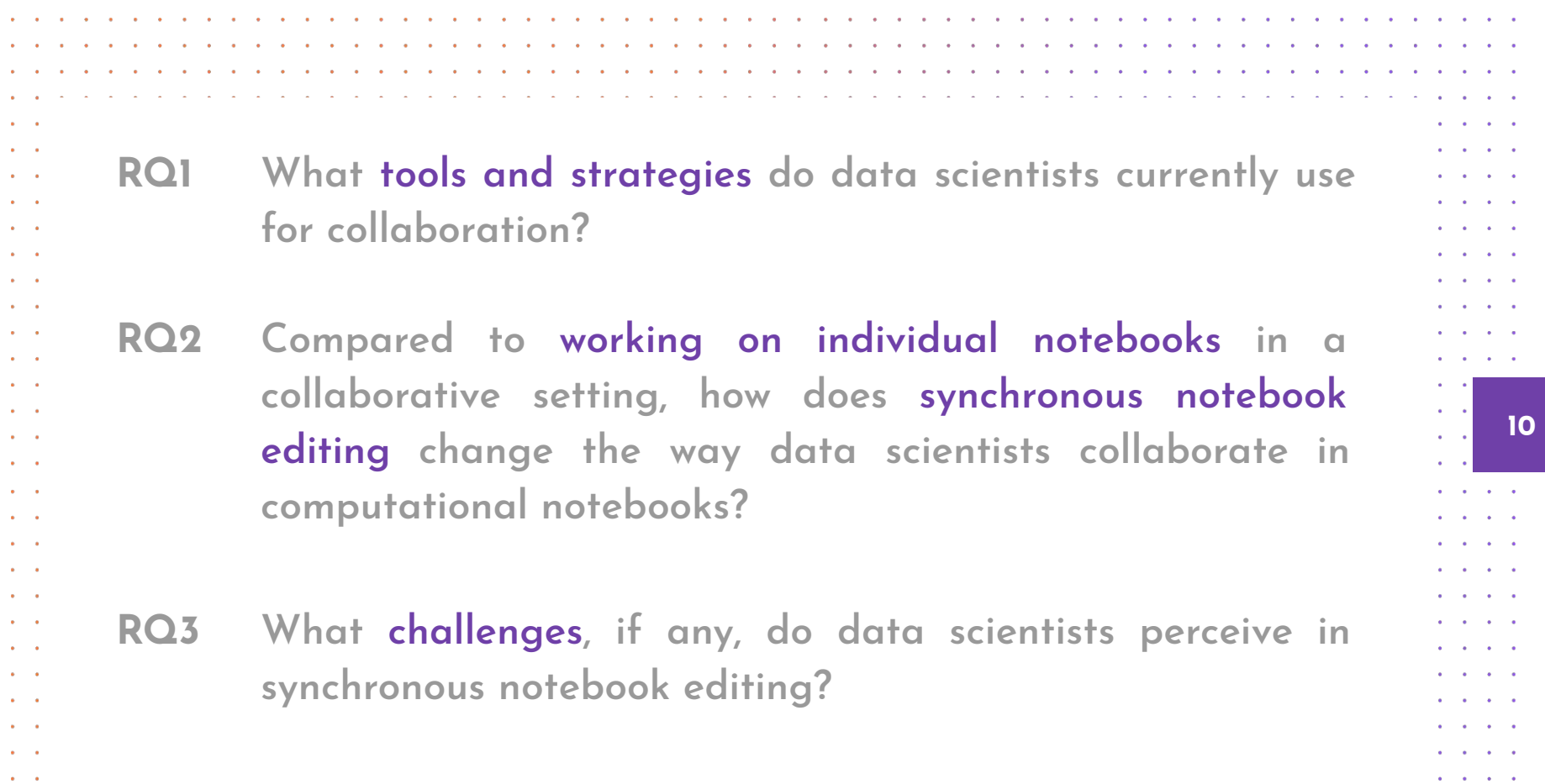

 $\mathbf{A} = \mathbf{A} \mathbf{A} + \mathbf{A} \mathbf{A} + \mathbf{A} \mathbf{A}$ 

 $\mathbf{a} = \mathbf{a} + \mathbf{a} + \mathbf{a} + \mathbf{a}$  .

 $\mathbf{e}^{\mathrm{c}}$  ,  $\mathbf{e}^{\mathrm{c}}$ 

 $\mathbf{A} = \mathbf{A} \mathbf{A}$ 

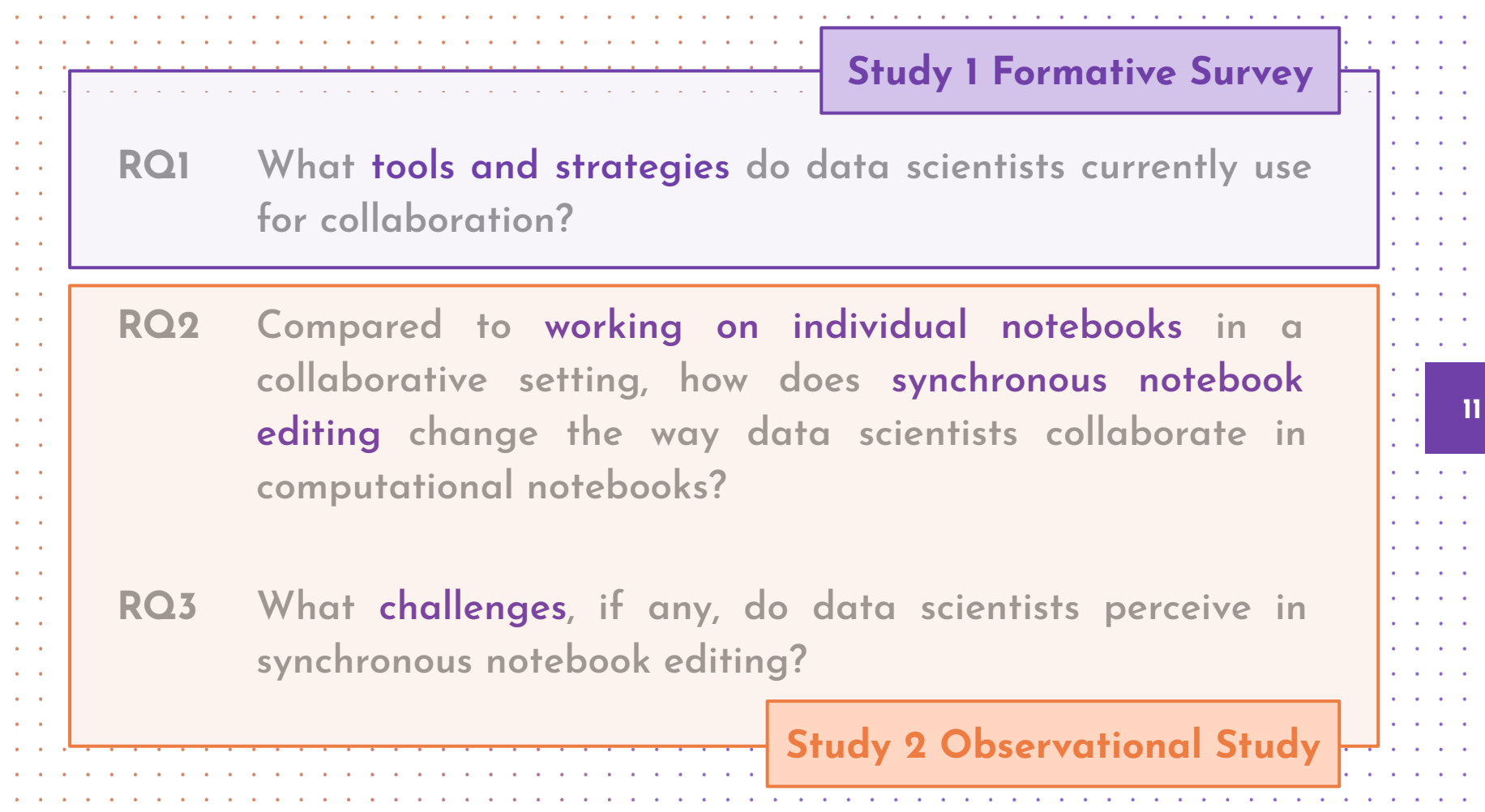

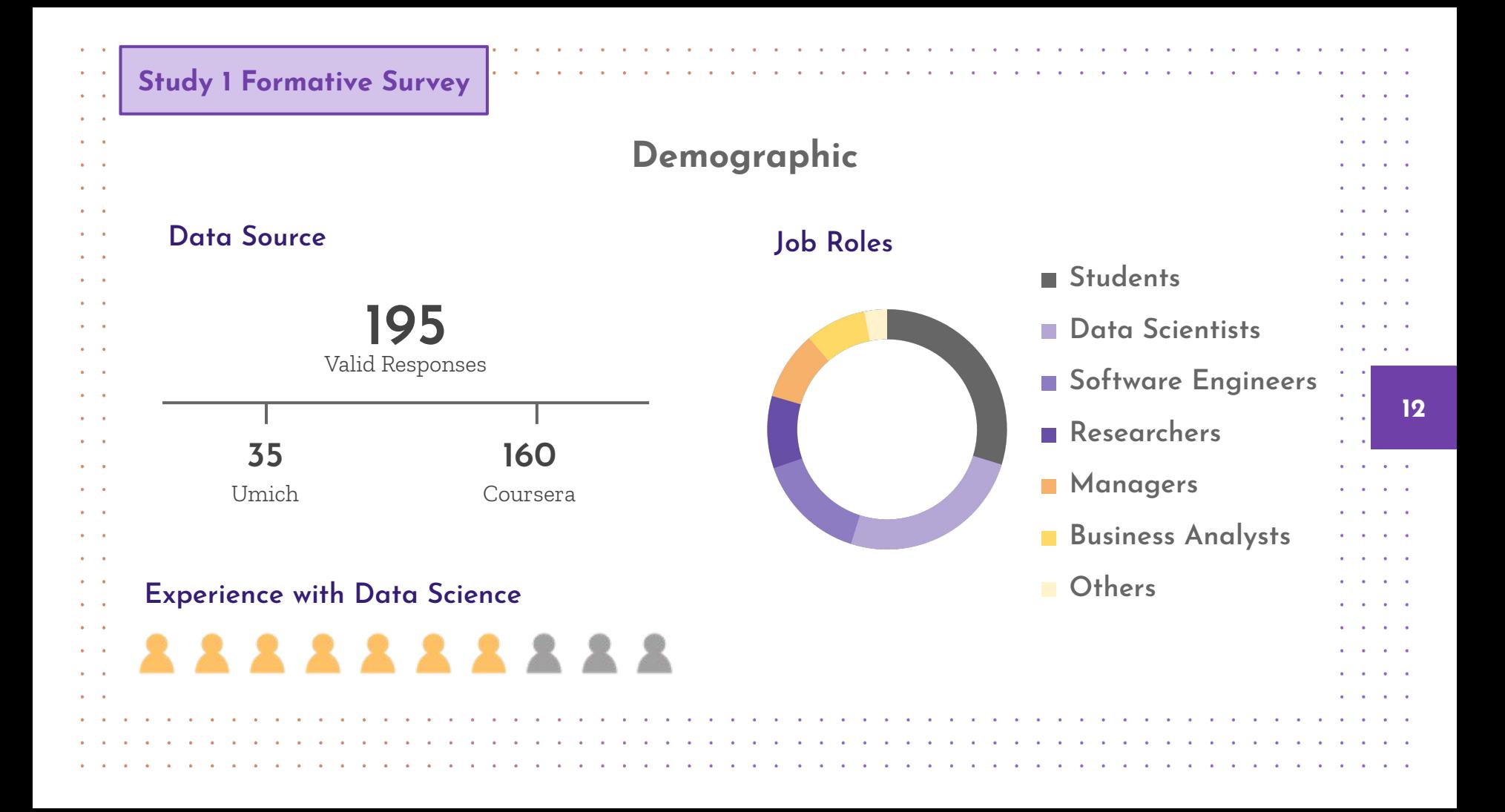

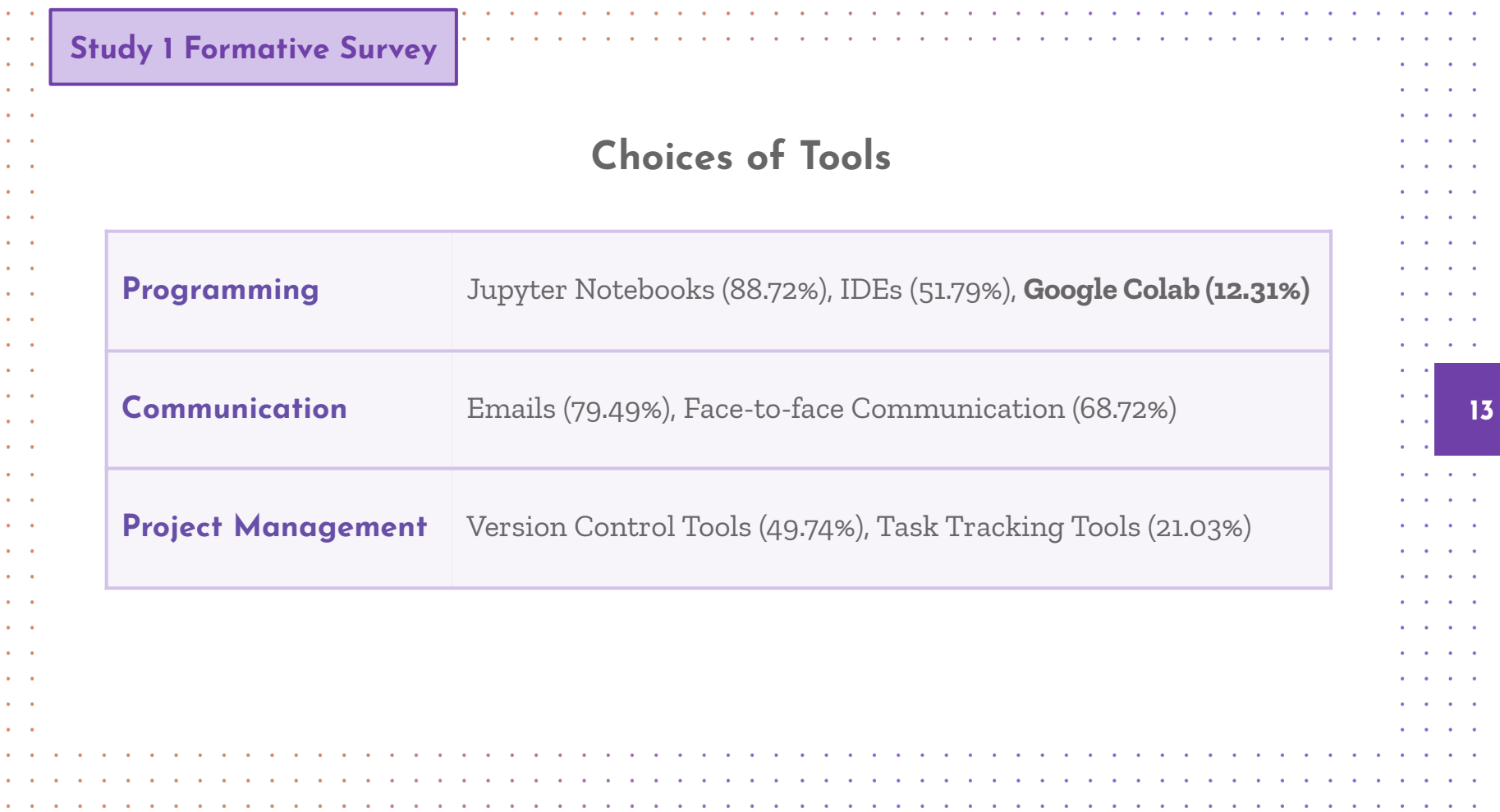

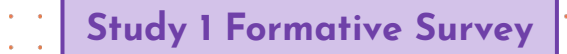

 $\sim$   $\sim$ 

 $\sim$   $\sim$ 

**Service** 

 $\alpha = 0.01$ 

 $\sim$   $\sim$ 

 $\mathbf{a} = \mathbf{a} \cdot \mathbf{a}$ 

 $\alpha = 0.1$ 

 $\sim$   $\sim$ 

 $\mathbf{a} = \mathbf{a} \cdot \mathbf{a}$ 

 $\mathbf{a} = \mathbf{a} \cdot \mathbf{a}$ 

 $\sim$   $\sim$ 

 $\alpha = 0.01$ 

 $\sim$   $\sim$ 

 $\alpha$  ,  $\beta$  ,  $\alpha$ 

 $\mathbf{a} = \mathbf{a} \cdot \mathbf{a}$ 

 $\sim$   $\sim$  $\mathbf{a} = \mathbf{a}$ 

 $\sim$ 

 $\alpha$  .  $\alpha$ 

 $\mathbf{a} = \mathbf{a}$ 

 $\sim$  100  $\pm$ 

 $\mathbf{a} = \mathbf{a} \cdot \mathbf{a}$ 

 $\mathbf{a} = \mathbf{a} \cdot \mathbf{a}$ 

 $\mathbf{a} = \mathbf{a} \cdot \mathbf{a}$  $\sim$   $\sim$ 

 $\mathbf{a} = \mathbf{a} \cdot \mathbf{a}$ 

 $\sim$  $\bullet$  $\sim$ 

# **Strategies for Keeping a Shared Understanding**

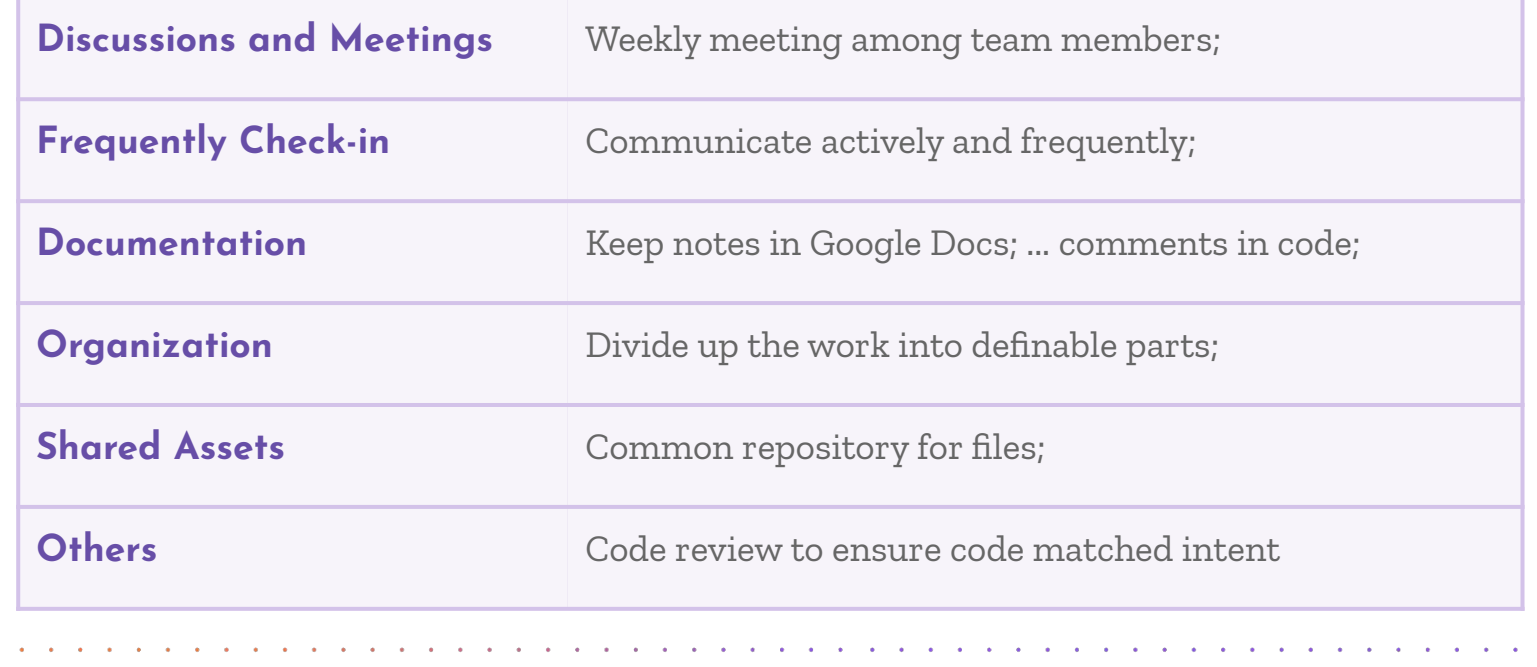

**14**

 $\sim 10^{-1}$  km  $^{-1}$  $\sim$ 

**ALC** 

 $\sim$  10  $\sim$  $\sim$   $\sim$   $\sim$ 

> $\sim$ **Contract**

 $\sim$ **Carl Carl** 

 $\sim$  $\sim$   $\sim$ 

 $\Delta$  $\sim$   $\sim$  $\sim$   $\sim$   $\sim$ 

 $\sim$ 

 $\mathbf{a} = \mathbf{a} \cdot \mathbf{a}$  $\sim 10^{-1}$  m  $^{-1}$ 

 $\alpha = 1$  ,  $\alpha$ 

 $\bullet$  $\sim$  $\alpha$  ,  $\alpha$ 

 $\bullet$ 

 $\sim$  $\mathbf{A}=\mathbf{A}$ 

. . . .

**All Contract Contract** 

**All Contract Contract Contract Contract** 

**Contract Contract** 

**College** 

**All Card Card Card Contract Contract** 

 $\sim$ 

 $\sim$ 

 $\begin{array}{cccccccccccccc} \bullet & \bullet & \bullet & \bullet & \bullet & \bullet & \bullet & \bullet \end{array}$ 

and a state of the

and a strain and

and a strain and

**Contract Contract Street** 

 $\sim$ 

 $\sim$ **A** 

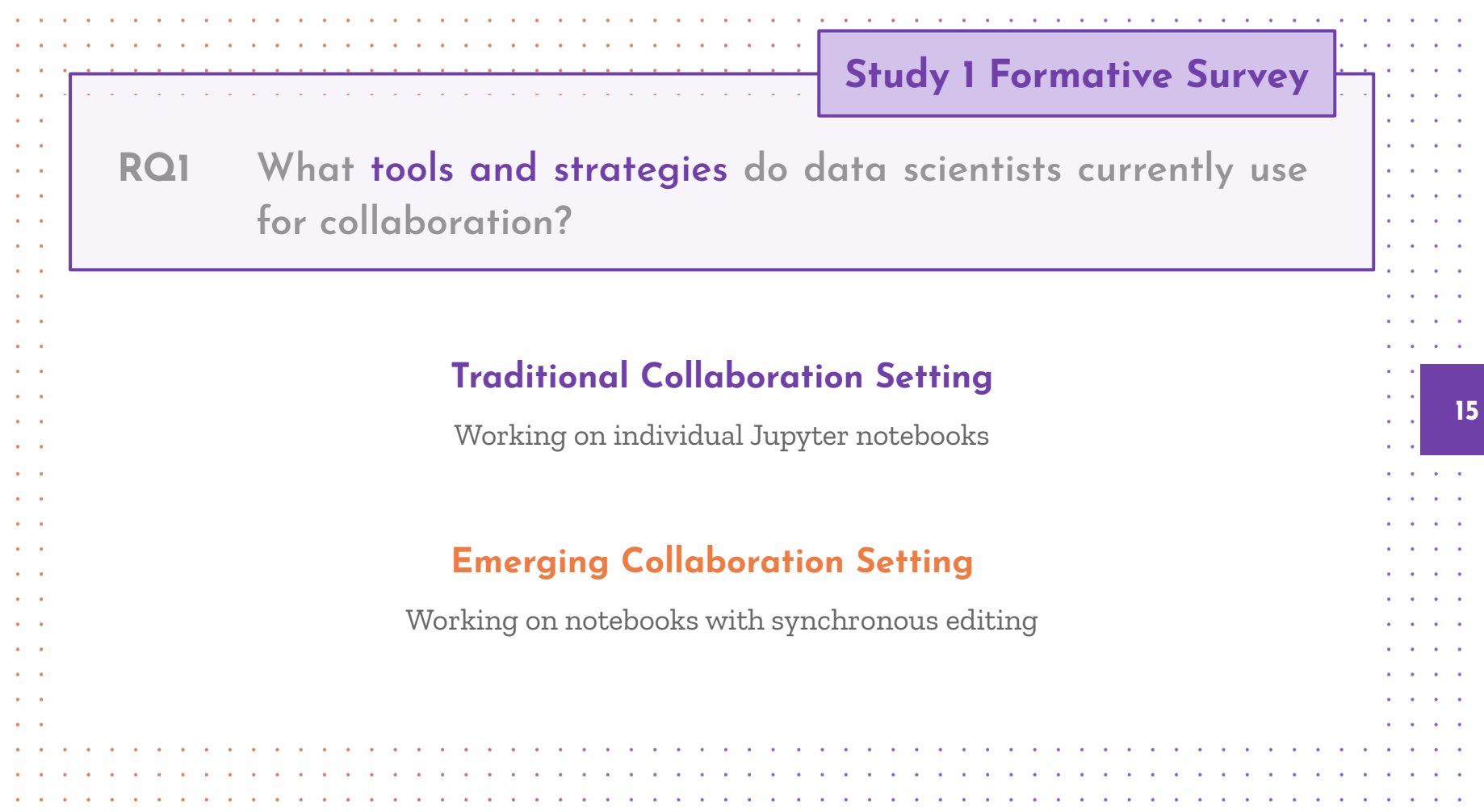

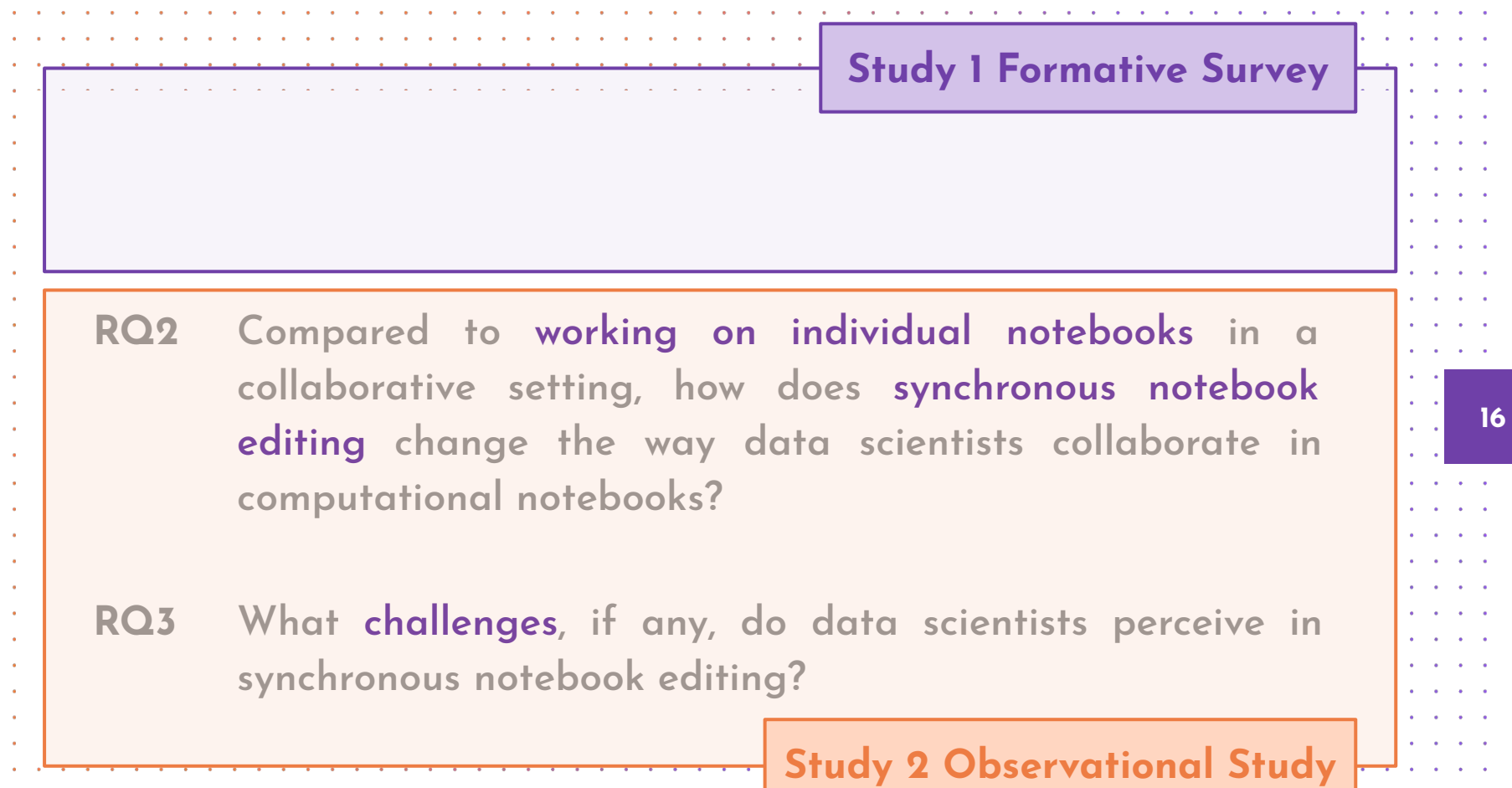

**International Activity** 

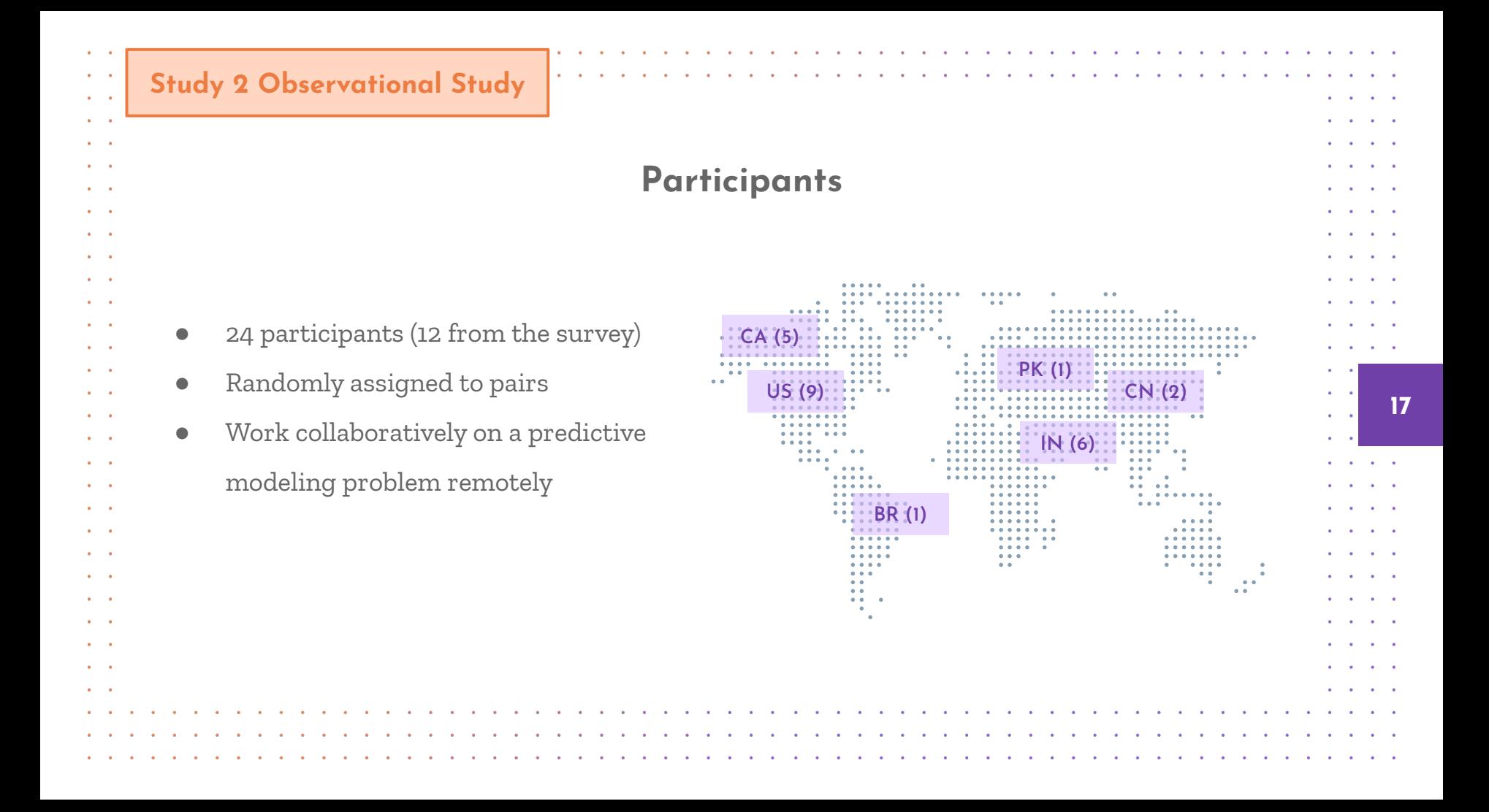

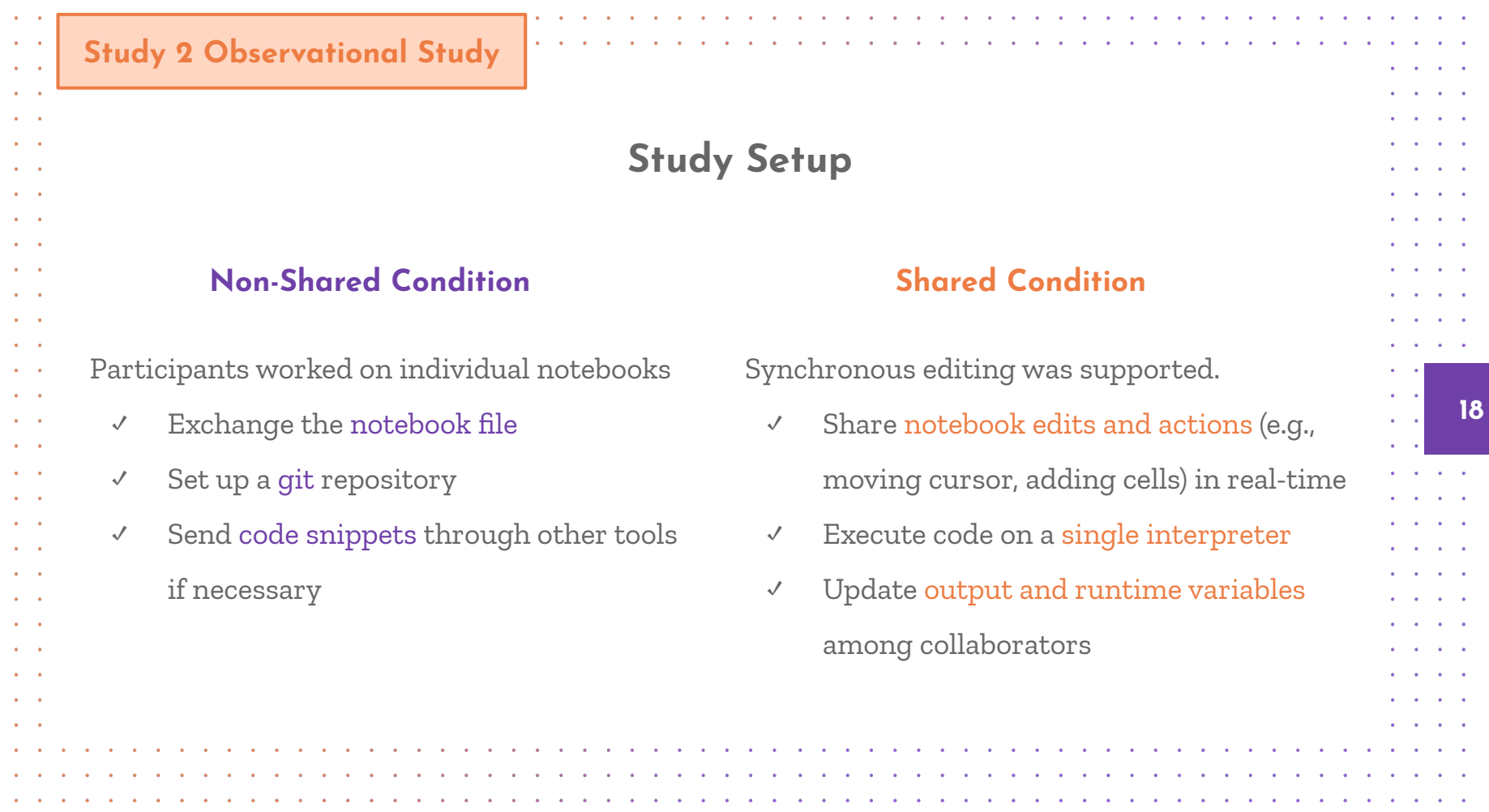

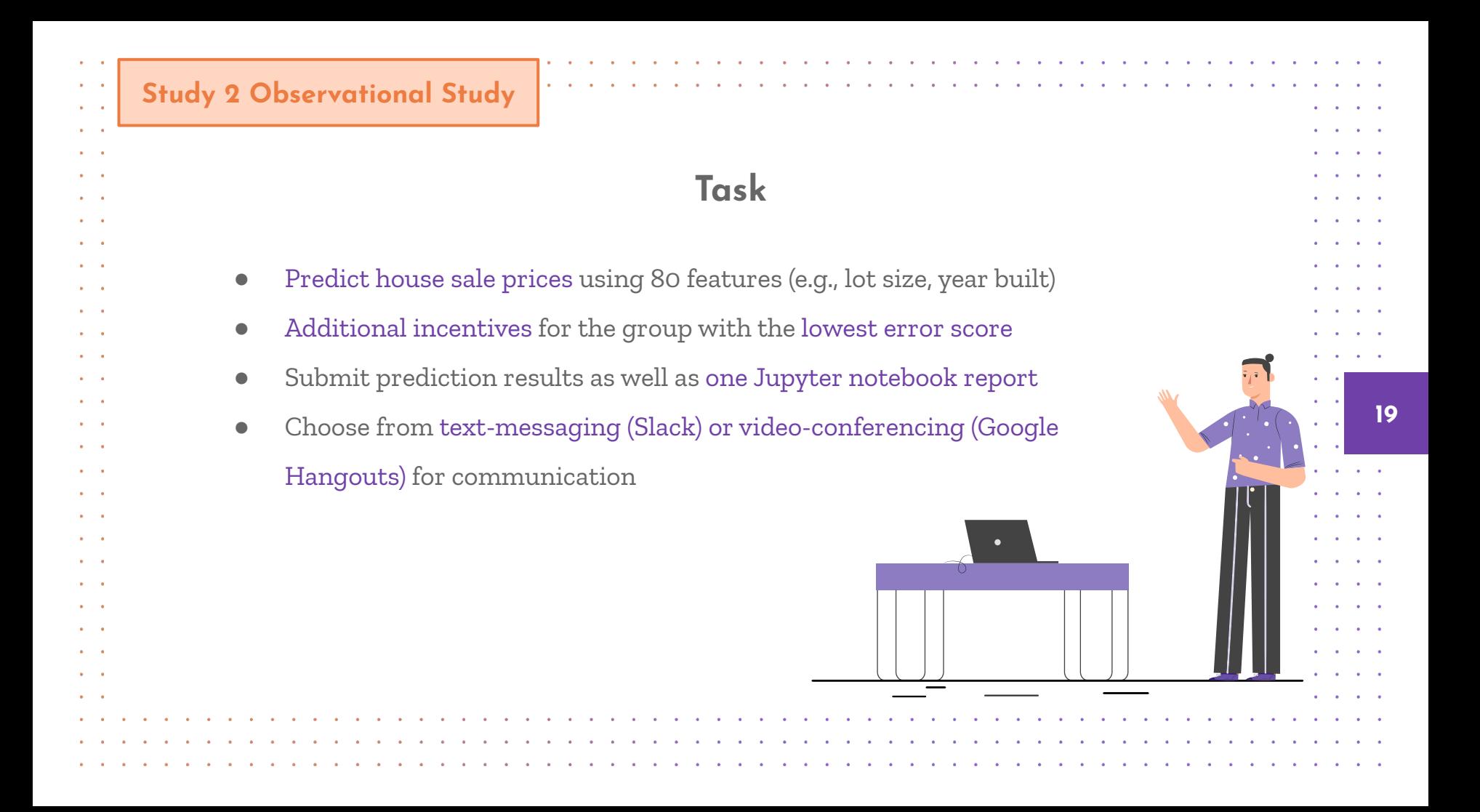

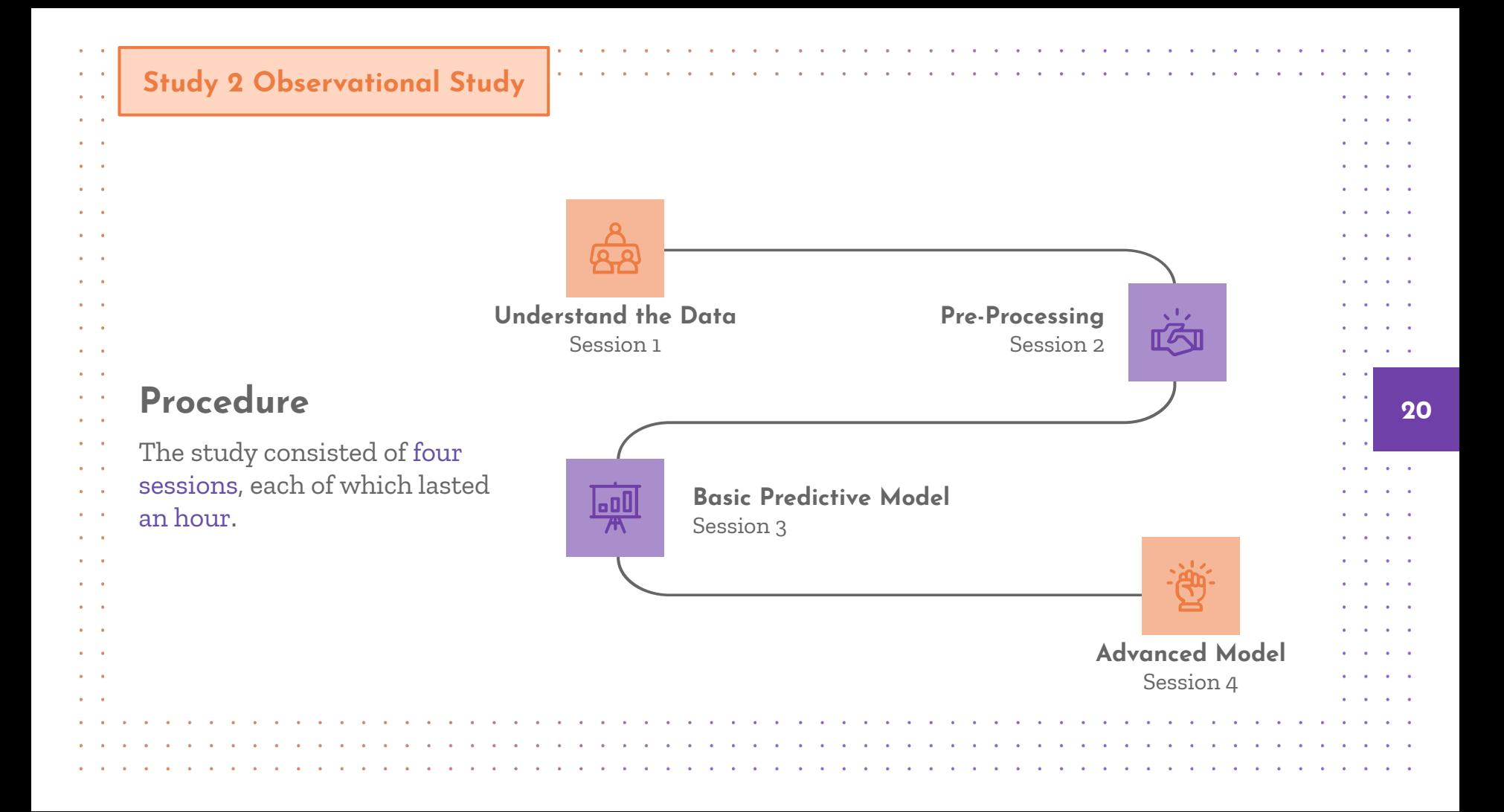

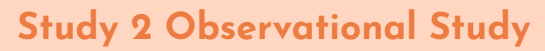

 $\mathbf{a}=\mathbf{a}$ 

 $\mathbf{u} = \mathbf{u} \cdot \mathbf{u}$ 

 $\mathbf{A}=\mathbf{A}$  .

 $\sim$   $\sim$ 

٠.

÷.

 $\mathbf{r}$ 

×

 $\lambda$ 

×

# **Collaboration Style**

**21**

A.  $\bullet$ 

**Contract Contract** 

 $\sim$   $\sim$ **Section**  $\ddot{\phantom{a}}$ 

> $\sim$  $\sim$   $\sim$

> > $\sim$  $\sim$   $\sim$

×  $\bullet$  .  $\ddot{\phantom{a}}$ 

 $\sim$ **ALC**  $\sim$ 

 $\sim$ **ALC**  $\bullet$  $\sim$ ×

 $\sim$ **Service** ٠.  $\sim$   $\sim$ 

 $\epsilon$  $\mathcal{A}^{\mathcal{A}}$  and  $\mathcal{A}^{\mathcal{A}}$  $\sim$  $\bullet$  $\sim$  $\bullet$ 

 $\bullet$ **Section**  $\bullet$  $\alpha$  ,  $\beta$  ,  $\alpha$  $\bullet$  $\sim$  $\mathbf{a} = \mathbf{a}$ 

 $\sim$ 

 $\bullet$  $\sim$  $\mathcal{A}=\mathcal{A}$  $\mathbf{v} = \mathbf{v} + \mathbf{v} + \mathbf{v}$  $\bullet$ ٠

**Sales Advised**  $\sim$ ٠

 $\bullet$  $\bullet$  $\sim$ ×,

 $\sim$   $\sim$  $\sim$  $\mathbf{a} = \mathbf{a}$  $\bullet$  .

 $\lambda$ 

 $\mathbf{r}$  $\sim$ **A A A** n. **A**  $\sim$ a.

×.

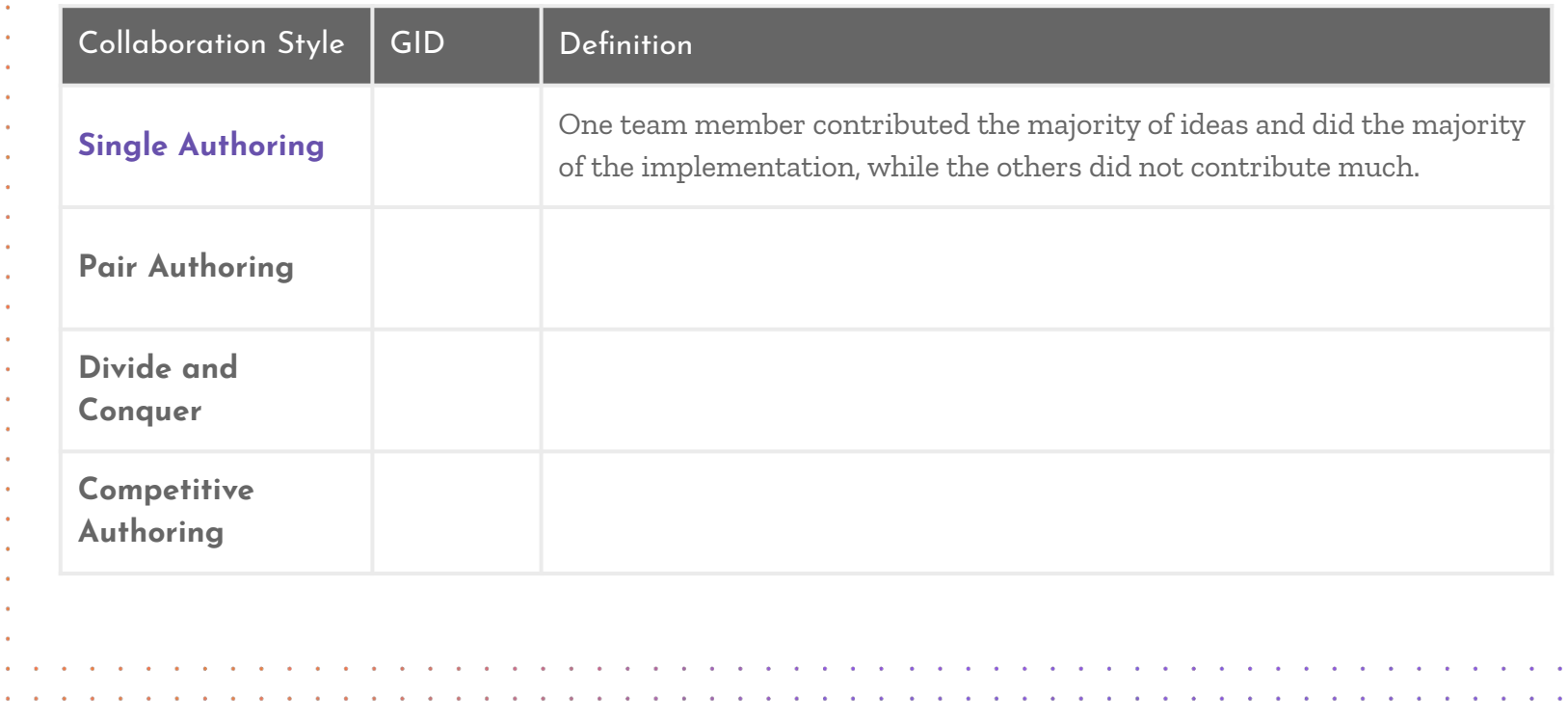

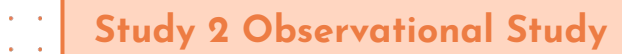

 $\alpha$  ,  $\beta$  ,  $\alpha$ 

 $\sim$ 

 $\sim$   $\sim$ 

÷.

## **Collaboration Style**

×.

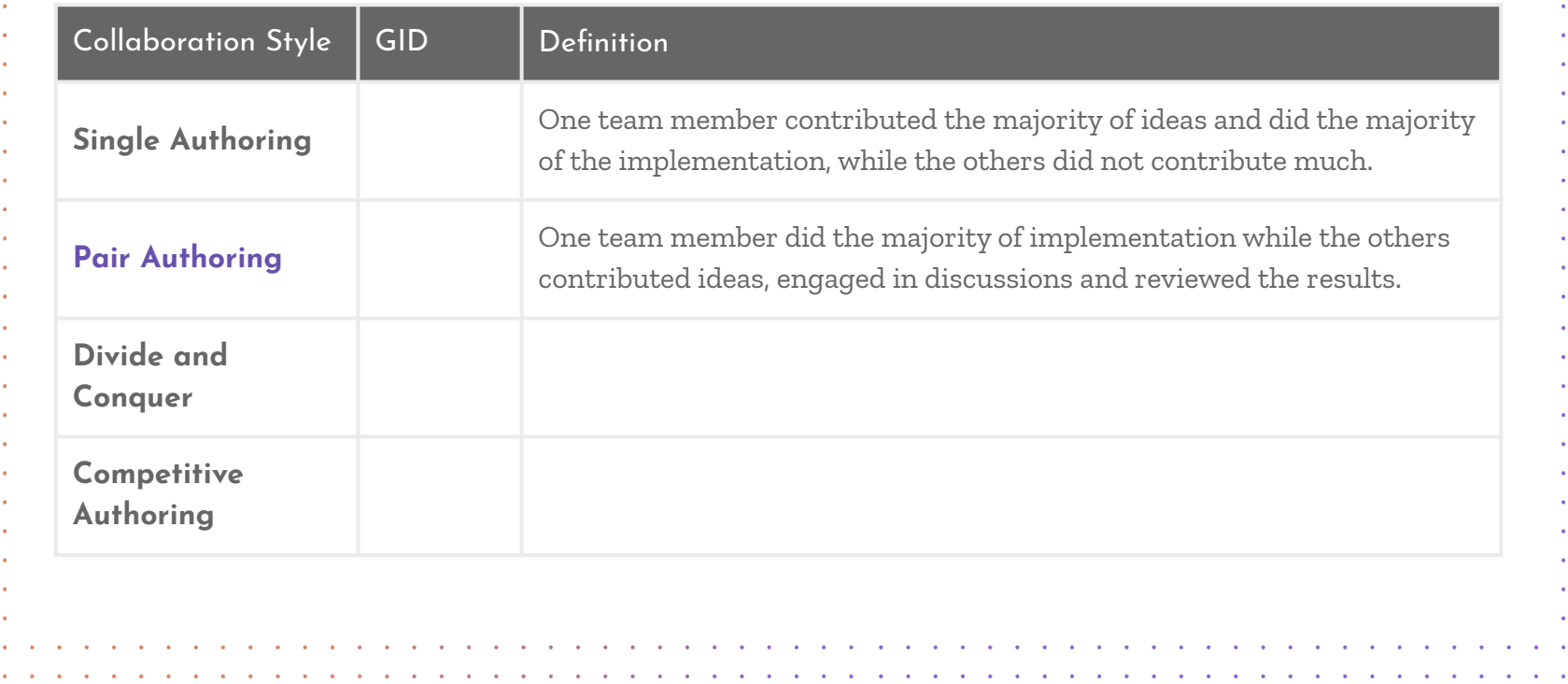

**22**

 $\mathbf{r} = \mathbf{r} \mathbf{r} + \mathbf{r} \mathbf{r}$  $\sim$  $\bullet$  $\sim$  $\sim$  100  $\sim$ ٠  $\mathbf{r} = \mathbf{r} + \mathbf{r}$  , where  $\mathbf{r}$  $\mathbf{a} = \mathbf{a} + \mathbf{a} + \mathbf{a}$ **All Card Card Contract**  $\bullet$  $\mathbf{e}^{\mathrm{d}}$  , and  $\mathbf{e}^{\mathrm{d}}$  $\bullet$  $\sim$   $\sim$ ٠. **Contract**  $\sim$ 

 $\bullet$  $\lambda$ 

 $\sim$  $\sim$   $\sim$  $\sim 100$  km s  $^{-1}$ 

 $\bullet$  $\sim$  $\ddot{\phantom{a}}$ 

 $\sim$ **Sales Advised Association**  $\mathbf{A}=\mathbf{A}$ . . .  $\sim$   $\sim$ ٠.  $\sim$  $\ddot{\phantom{a}}$  $\sim$  100  $\sim$  $\overline{\phantom{a}}$ and a control  $\bullet$  $\mathbf{a} = \mathbf{a} \cdot \mathbf{a}$ ٠.

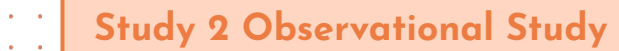

 $\mathbf{a}=\mathbf{a}$ 

 $\mathbf{u} = \mathbf{u}$ 

 $\mathbf{a} = \mathbf{a}$ 

**Service** 

 $\alpha = 0.01$ 

 $\sim$   $\sim$ 

 $\mathbf{a} = \mathbf{a} \cdot \mathbf{a}$ 

 $\mathbf{a} = \mathbf{a} \cdot \mathbf{a}$ 

 $\sim$   $\sim$ 

 $\mathbf{a} = \mathbf{a} \cdot \mathbf{a}$ 

 $\mathbf{a} = \mathbf{a} \cdot \mathbf{a}$ 

 $\sim$   $\sim$  $\mathbf{a} = \mathbf{a}$ 

 $\sim$   $\sim$ 

 $\alpha$  ,  $\beta$  ,  $\alpha$ 

 $\mathbf{a} = \mathbf{a} \cdot \mathbf{a}$ 

 $\sim$   $\sim$  $\mathbf{u} = \mathbf{u} \cdot \mathbf{u}$ 

 $\sim$ 

 $\alpha$  ,  $\alpha$  ,  $\alpha$ 

 $\mathbf{a} = \mathbf{a}$ 

 $\sim$   $\sim$ 

 $\mathbf{a} = \mathbf{a} \cdot \mathbf{a}$ 

 $\mathbf{a} = \mathbf{a} \cdot \mathbf{a}$ 

 $\mathbf{a} = \mathbf{a} \cdot \mathbf{a}$  $\alpha = 0.1$ 

 $\mathbf{a} = \mathbf{a} \cdot \mathbf{a}$ 

 $\sim$   $\sim$ 

 $\alpha = 0.05$ 

 $\bullet$ 

٠

## **Collaboration Style**

×.  $\sim$ 

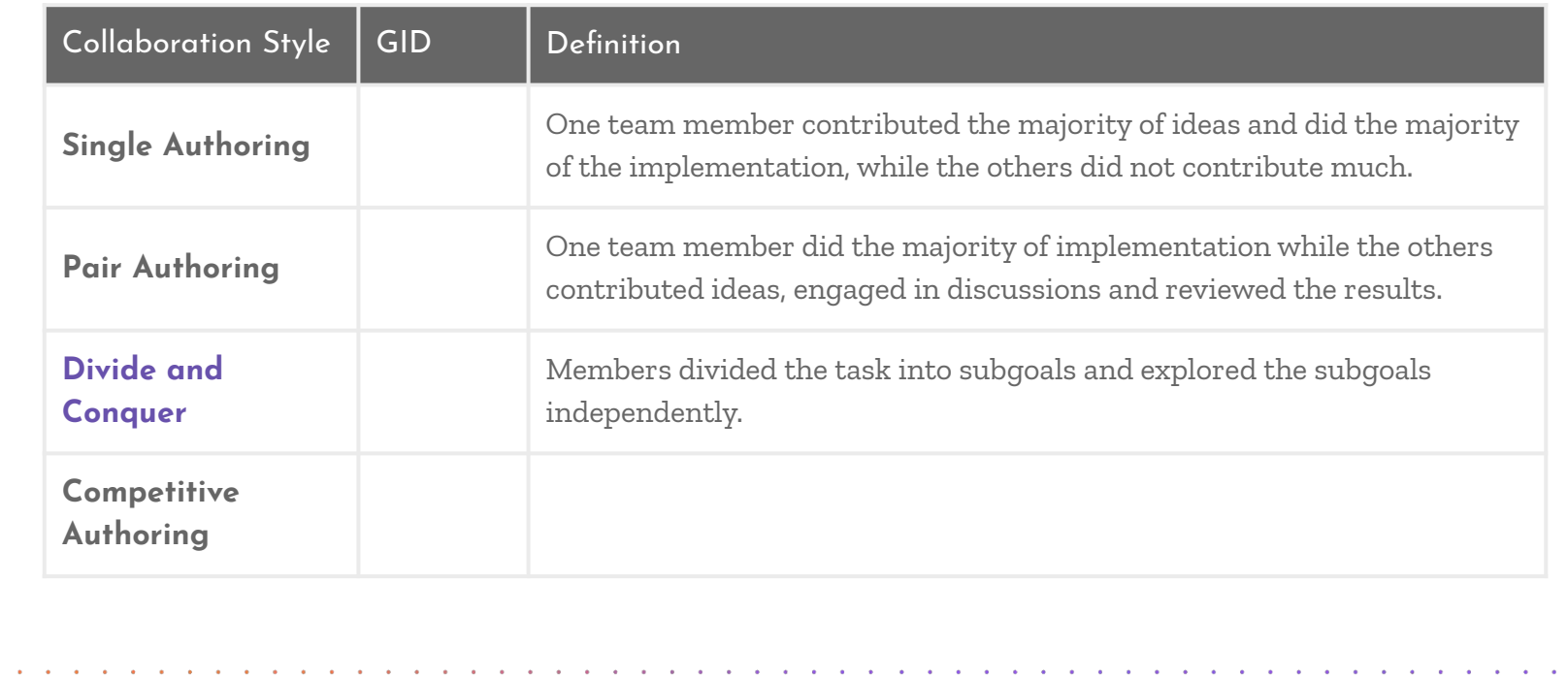

**23**

**Service Control** 

×. **A ALC** 

 $\bullet$  $\bullet$  $\bullet$  $\bullet$  $\bullet$  $\bullet$ 

 $\sim$  $\sim$  $\sim$  $\sim$ 

 $\sim$ 

 $\sim$ **Service** 

 $\sim$  $\sim$  **Section** ٠.

 $\Delta$ 

 $\sim$  $\sim$   $\sim$   $\sim$ 

 $\sim$ **Contract** 

 $\sim$ **Carl Carl** 

 $\bullet$ **Contract Contract Service** 

 $\sim$   $\sim$ **Contract Contract** 

 $\alpha = 1$  ,  $\alpha = 1$  $\mathcal{A}(\mathcal{A})=\mathcal{A}(\mathcal{A})$ 

 $\alpha = 1$  and

 $\mathbf{r} = \mathbf{r}$  $\mathcal{A}(\mathcal{A})$  , and  $\sim$   $\sim$ 

 $\bullet$ 

 $\bullet$  $\mathcal{A}=\mathcal{A}$ 

 $\mathbf{a} = \mathbf{a} + \mathbf{a}$ **Contract All Contract Contract** 

> $\sim$ **Contract**

 $\bullet$  $\sim$ 

 $\bullet$  $\bullet$   $\mathbf{a} = \mathbf{a} + \mathbf{a} + \mathbf{a} + \mathbf{a}$  $\mathbf{a} = \mathbf{a} + \mathbf{a}$  , and  $\mathbf{a} = \mathbf{a}$ 

 $\sim 10^{-1}$  km  $^{-1}$ 

. . . .

**Contract Contract** 

 $\mathbf{a}=\mathbf{a}$  $\bullet$ 

 $\sim$ 

 $\bullet$  .

and a strain and

 $\sim$  $\sim$ 

and a state of the

and a state of the

and a state of the

 $\mathbf{A}=\mathbf{A}$ 

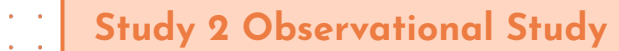

 $\mathbf{a}=\mathbf{a}$ 

 $\mathbf{u} = \mathbf{u}$ 

 $\mathbf{a} = \mathbf{a}$ 

**Service** 

 $\alpha = 0.01$ 

 $\sim$   $\sim$ 

 $\mathbf{a} = \mathbf{a} \cdot \mathbf{a}$ 

 $\mathbf{a} = \mathbf{a} \cdot \mathbf{a}$ 

 $\sim$   $\sim$ 

 $\mathbf{a} = \mathbf{a} \cdot \mathbf{a}$ 

 $\mathbf{a} = \mathbf{a} \cdot \mathbf{a}$ 

 $\sim$   $\sim$ 

 $\alpha = 0.01$ 

 $\sim$   $\sim$ 

 $\alpha$  ,  $\beta$  ,  $\alpha$ 

 $\mathbf{a} = \mathbf{a} \cdot \mathbf{a}$ 

 $\sim$   $\sim$  $\mathbf{a} = \mathbf{a}$ 

 $\sim$ 

 $\alpha$  ,  $\alpha$  ,  $\alpha$ 

 $\mathbf{a} = \mathbf{a}$ 

 $\sim$   $\sim$ 

 $\mathbf{a} = \mathbf{a} \cdot \mathbf{a}$ 

 $\mathbf{a} = \mathbf{a} \cdot \mathbf{a}$ 

 $\mathbf{a} = \mathbf{a} \cdot \mathbf{a}$  $\alpha = 0.1$ 

 $\mathbf{a} = \mathbf{a} \cdot \mathbf{a}$ 

 $\sim$ 

٠

## **Collaboration Style**

A.

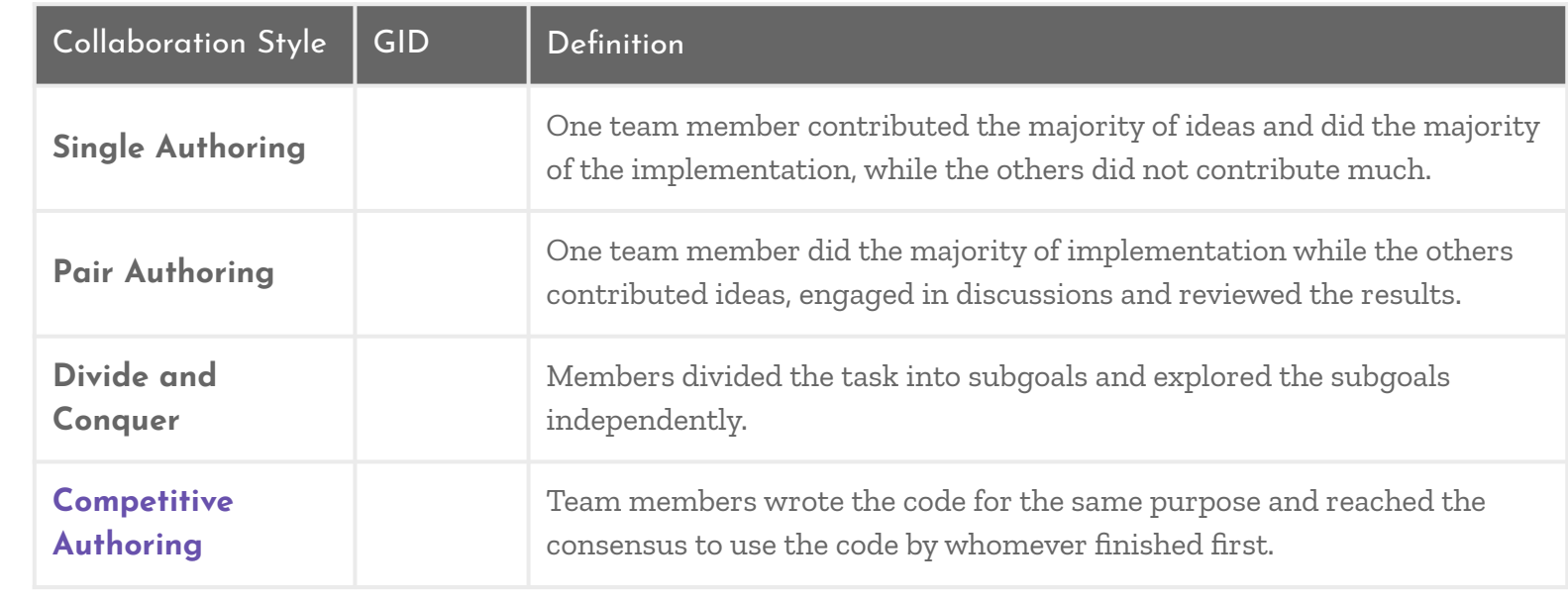

**24**

**ALC Sales Advised Street**  $\sim$ 

> $\sim$  $\sim$

×. **A ALC ALC** 

> $\sim$  $\sim$  $\sim$

٠

 $\bullet$ 

 $\bullet$ ٠  $\bullet$  $\bullet$  $\bullet$  $\bullet$  $\bullet$  $\bullet$  $\bullet$ 

 $\sim$ 

 $\sim$ 

×

 $\sim$  $\sim$   $\sim$   $\sim$ 

 $\sim$ **Contract** 

 $\sim$ **Carl Carl** 

 $\Delta$ **Contract Contract**  $\sim$   $\sim$ 

 $\sim$ 

 $\sim$ 

 $\mathbf{a}^{\prime}$  ,  $\mathbf{a}^{\prime}$ 

 $\alpha = 1$  and

 $\mathbf{r} = \mathbf{r}$  $\mathcal{A}(\mathcal{A})$  and  $\mathcal{A}(\mathcal{A})$  $\sim$   $\sim$ 

 $\bullet$ 

 $\bullet$  $\mathbf{a} = \mathbf{a}$ 

 $\sim$  $\mathbf{a} = \mathbf{a}$ 

 $\mathbf{a} = \mathbf{a} + \mathbf{a} + \mathbf{a} + \mathbf{a}$  $\mathbf{a} = \mathbf{a} + \mathbf{a}$  , and  $\mathbf{a} = \mathbf{a}$ 

 $\bullet$  $\sim$ **Contract All Contract Contract** 

. . . .

**Contract Contract** 

 $\sim$ 

 $\bullet$  .

**All Contract Contract** 

and a state of the

 $\mathbf{A}=\mathbf{A}$ 

 $\mathbf{a} = \mathbf{a}$ 

 $\alpha$  ,  $\alpha$  $\bullet$ 

 $\sim$   $\sim$  $\sim 10^{-1}$  m  $^{-1}$ 

and a strain and

 $\sim$   $\sim$ **Sales Advised** 

**Section** ٠.

**Section** 

**Study 2 Observational Study**

 $\mathbf{a}=\mathbf{a}$ 

 $\Delta\sim 10$ 

 $\Delta \sim 10$ 

 $\mathbf{a} = \mathbf{a}$ 

**Service** 

 $\alpha = 0.1$ 

 $\sim$   $\sim$ 

 $\mathbf{a} = \mathbf{a} \cdot \mathbf{a}$ 

 $\alpha = 0.1$ 

 $\sim$   $\sim$ 

 $\mathbf{a} = \mathbf{a} \cdot \mathbf{a}$ 

 $\mathbf{a} = \mathbf{a} \cdot \mathbf{a}$ 

 $\sim$   $\sim$ 

 $\alpha = 0.01$ 

 $\sim$   $\sim$ 

 $\sim$   $\sim$ 

 $\mathbf{a} = \mathbf{a} \cdot \mathbf{a}$ 

 $\sim$   $\sim$  $\mathbf{a} = \mathbf{a}$ 

 $\sim$ 

 $\sim$   $\sim$ 

 $\mathbf{a} = \mathbf{a} \cdot \mathbf{a}$ 

 $\sim$  100  $\pm$ 

 $\mathbf{a} = \mathbf{a} \cdot \mathbf{a}$ 

 $\mathbf{a} = \mathbf{a} \cdot \mathbf{a}$ 

 $\alpha = 0.01$ 

 $\mathbf{a} = \mathbf{a} \cdot \mathbf{a}$ 

 $\sim$ 

٠

 $\bullet$ 

# **Collaboration Style**

A.

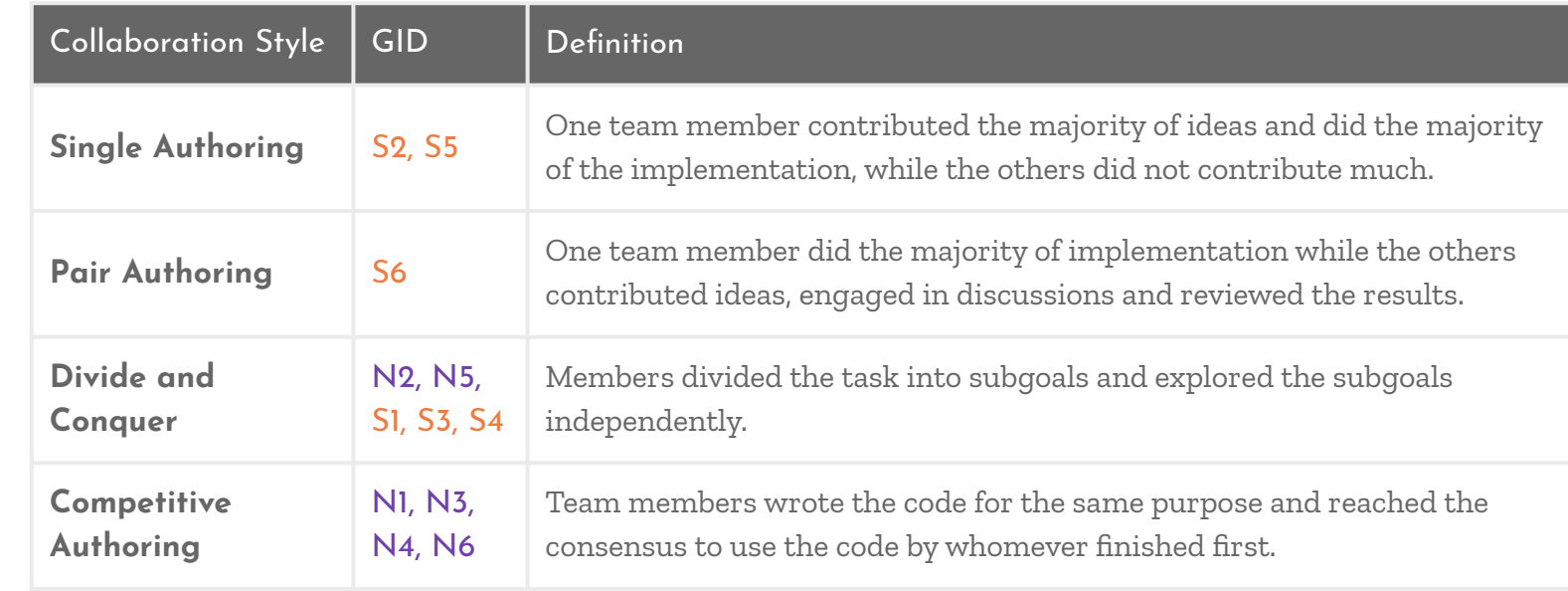

**25**

 $\sim$ ÷.

**Section** 

**Contract Contract**  $\sim$ 

 $\mathbf{a} = \mathbf{a}$ 

 $\mathcal{A}(\mathcal{A})$  and  $\mathcal{A}(\mathcal{A})$  $\sim$ 

 $\sim$   $\sim$ 

٠.  $\sim 10$ 

 $\bullet$ 

×  $\sim 100$  km s  $^{-1}$ 

 $\sim$ **Contract** 

 $\sim 10^{-1}$ **College** and a strain and

 $\bullet$ 

 $\sim$  $\sim$   $\sim$ 

 $\mathbf{a}^{\prime}$  ,  $\mathbf{a}^{\prime}$ 

 $\alpha = 1$  and

 $\bullet$  $\mathbf{a}$  . **A** 

 $\bullet$ 

 $\bullet$  $\alpha$  ,  $\beta$  ,  $\alpha$ 

 $\bullet$  $\sim$  $\sim 10^{-1}$  ,  $\sim 10^{-1}$ **Contract** 

 $\sim$   $\sim$ 

 $\bullet$  . <br> <br> <br> <br> <br> <br> <br> <br> <br><br><br><br><br><br>  $\sim 10^{-1}$  ,  $\sim 10^{-1}$  $\mathbf{a} = \mathbf{a} + \mathbf{a}$  , and  $\mathbf{a} = \mathbf{a}$ 

 $\bullet$ 

٠

**Contract Contract Contract** . .

 $\alpha$  ,  $\beta$  ,  $\alpha$ 

**All Contract Contract** 

 $\sim$ 

 $\sim$ 

 $\sim$ 

 $\sim$  $\sim$ 

and a strain and

 $\sim$   $\sim$ **Sales Advised** 

 $\sim$  $\sim$ **A**  $\sim$ **A** n. **ALC ALC A** 

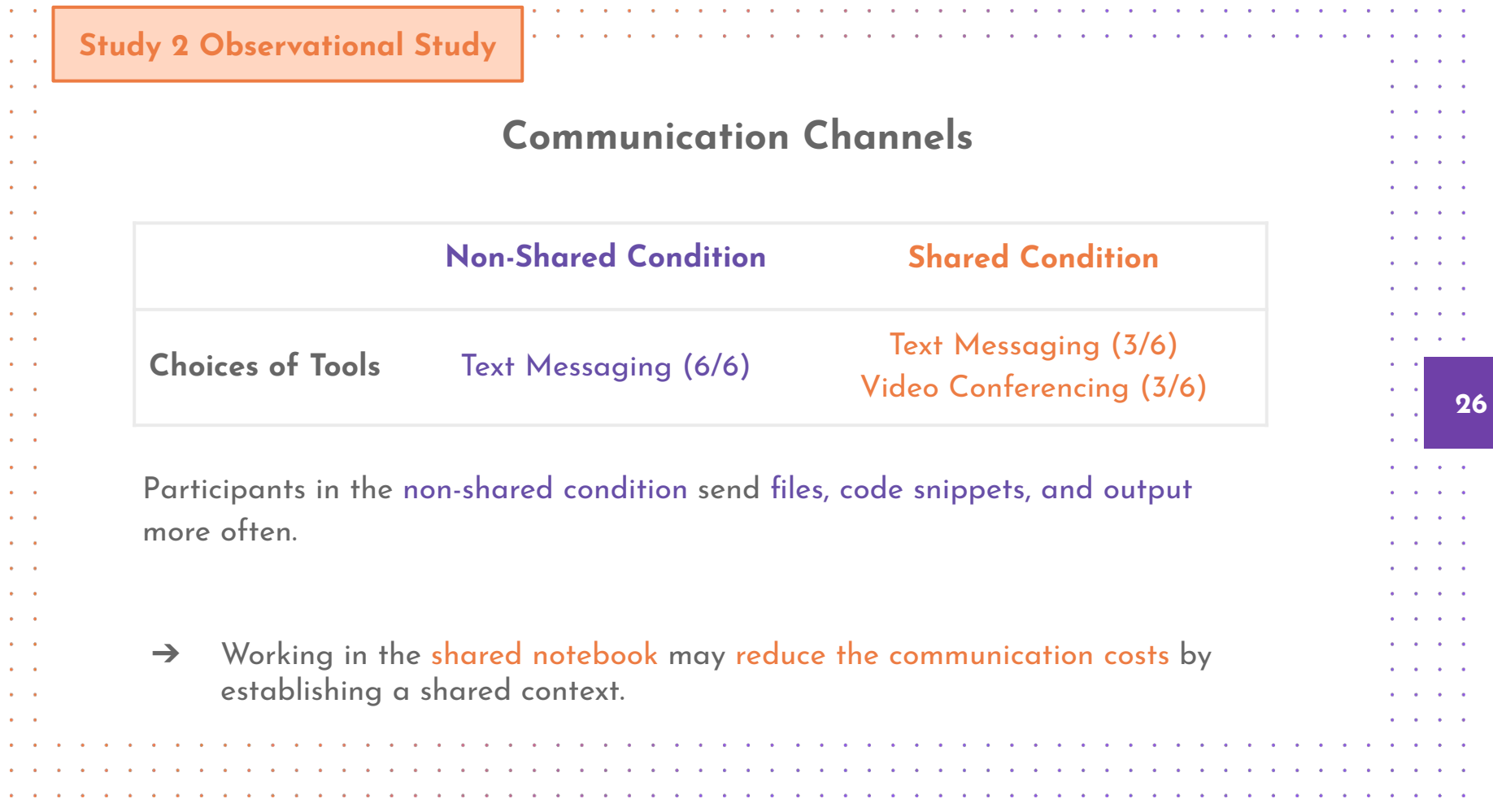

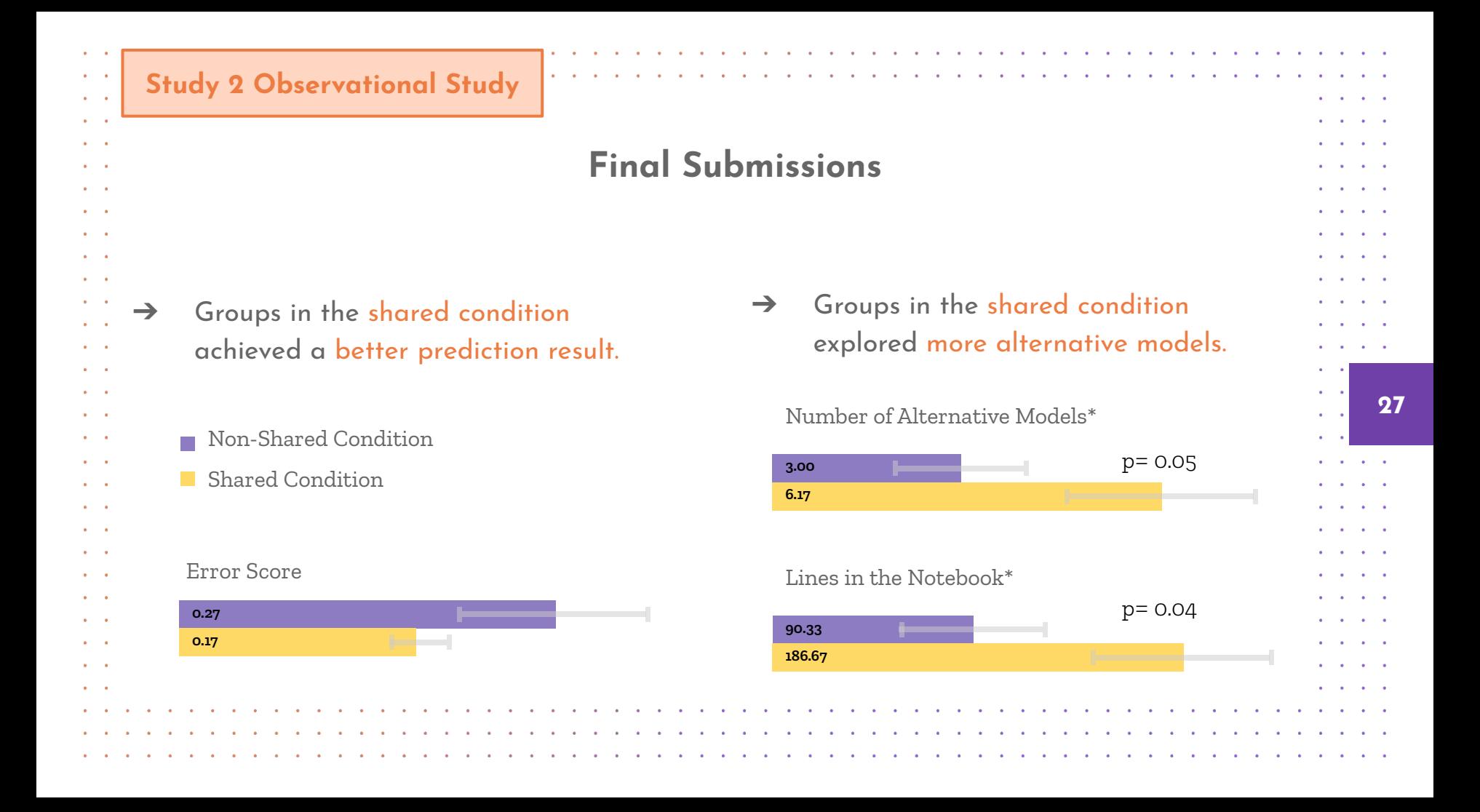

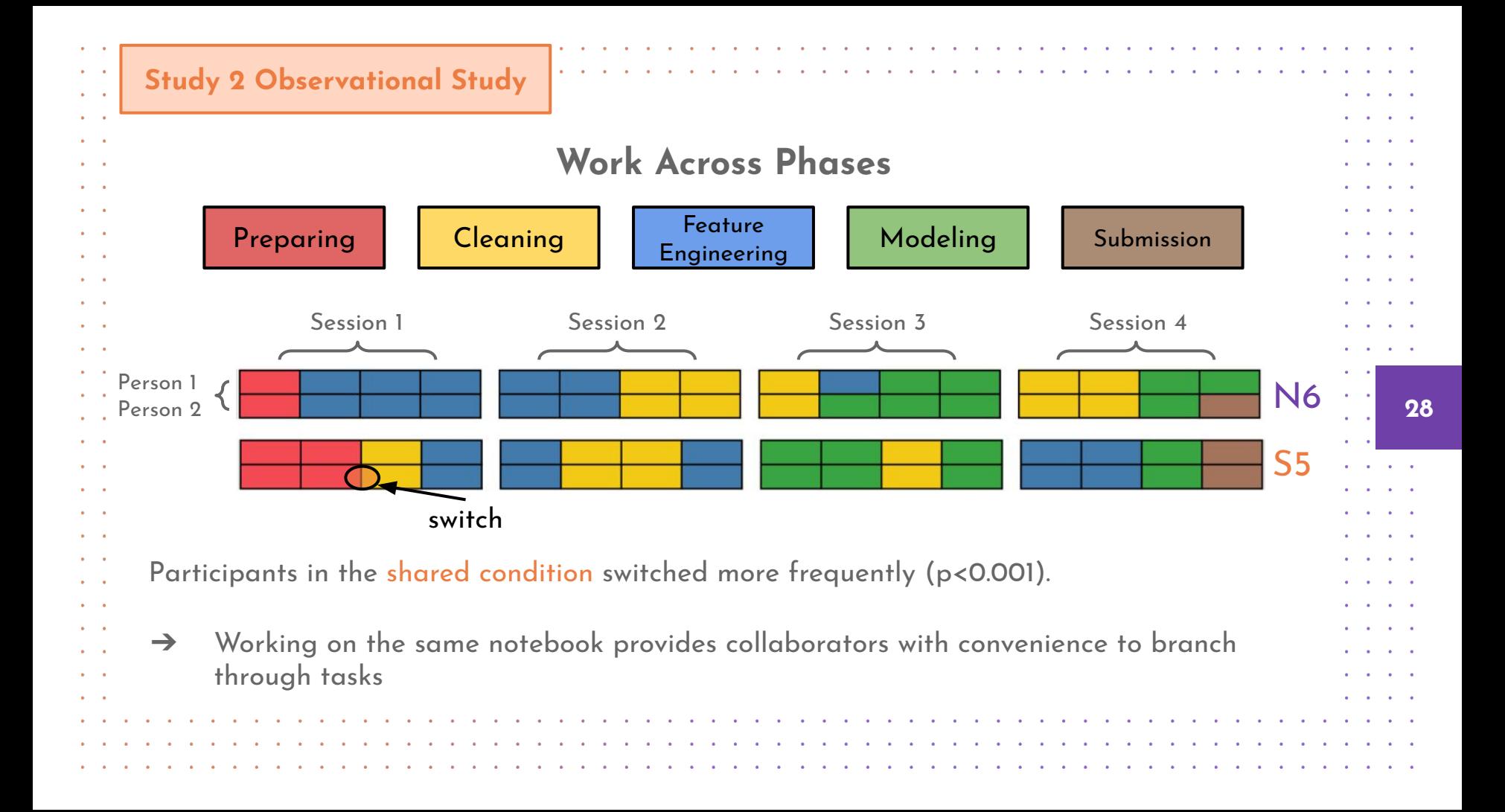

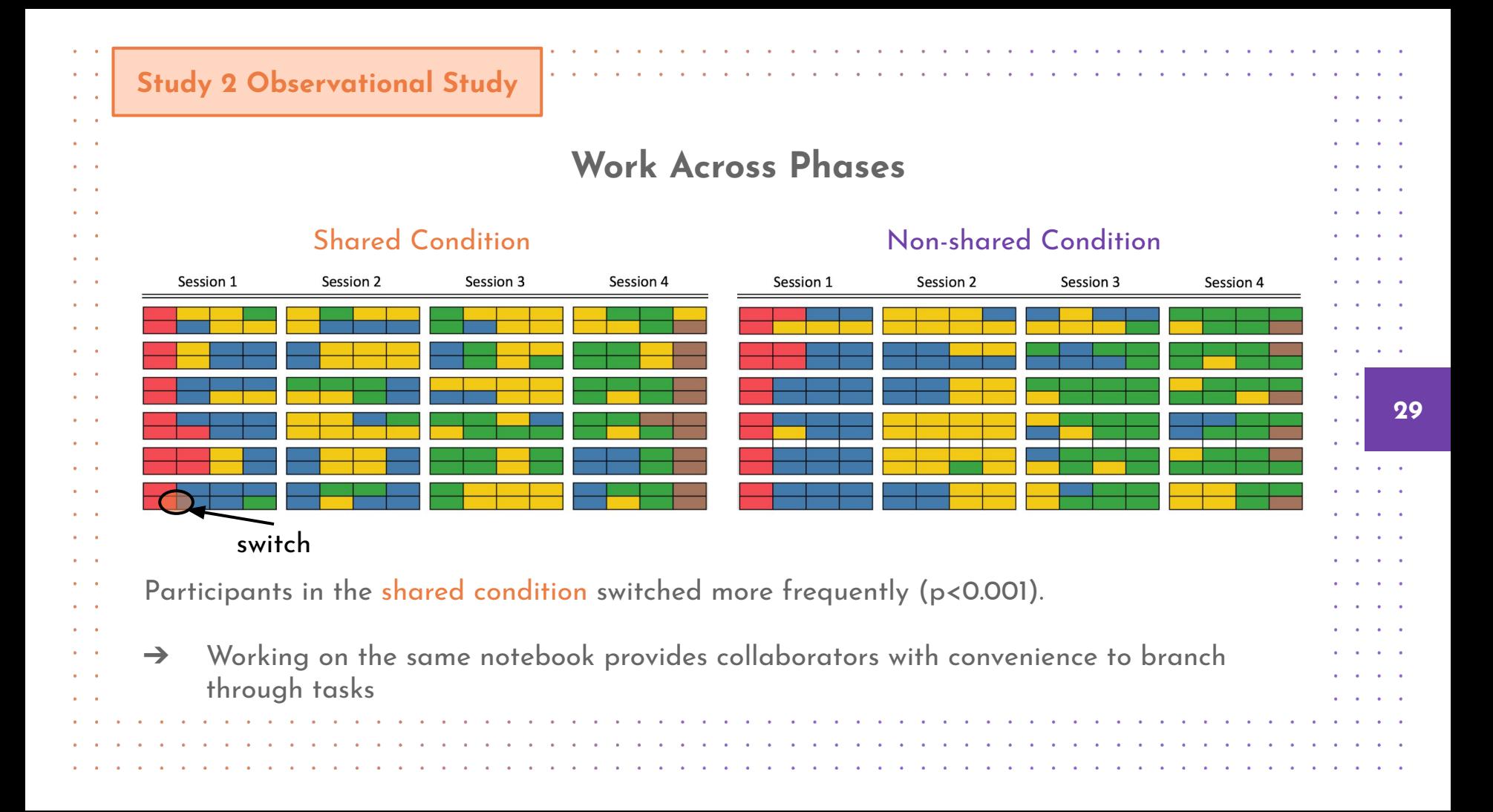

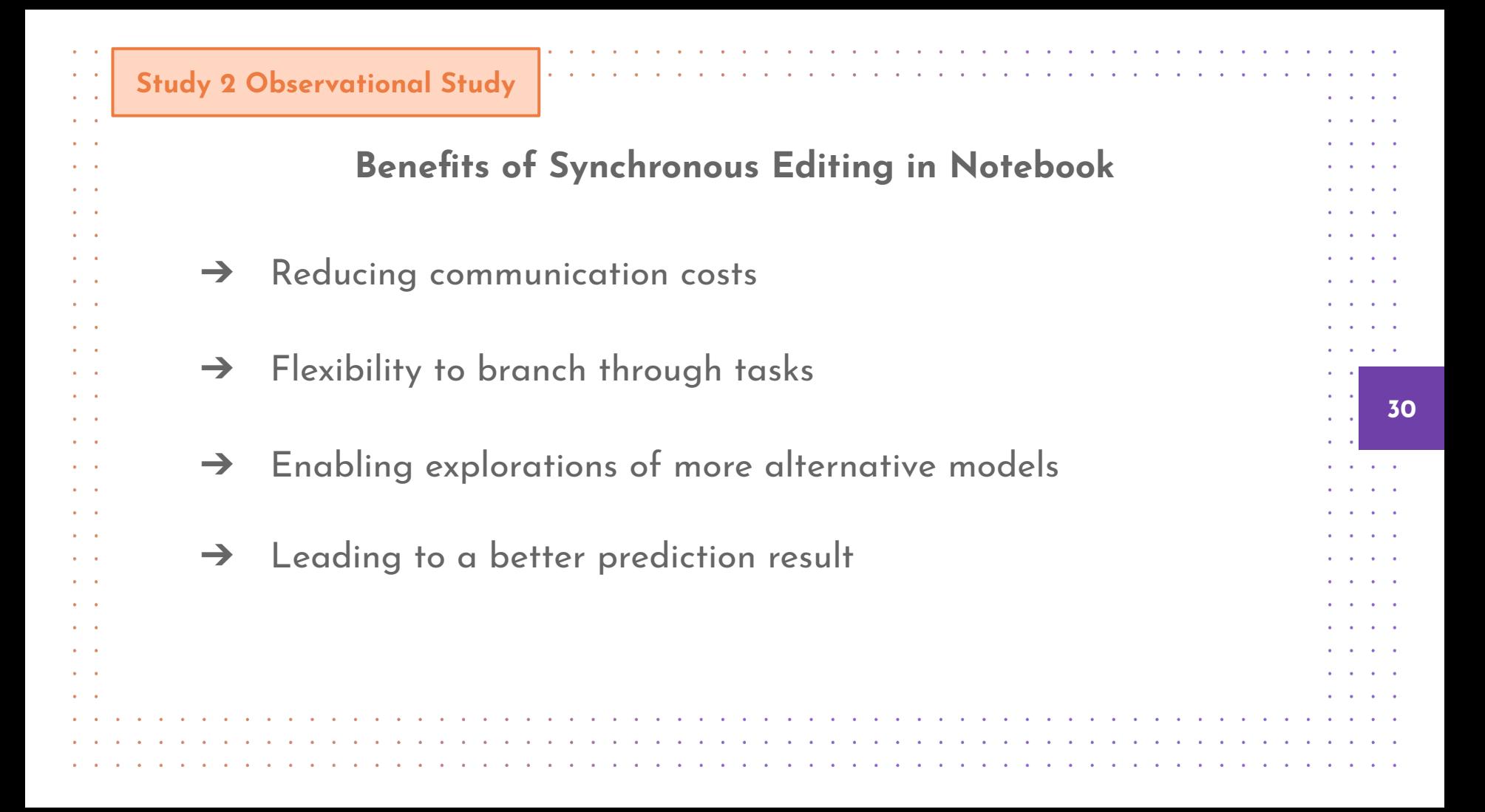

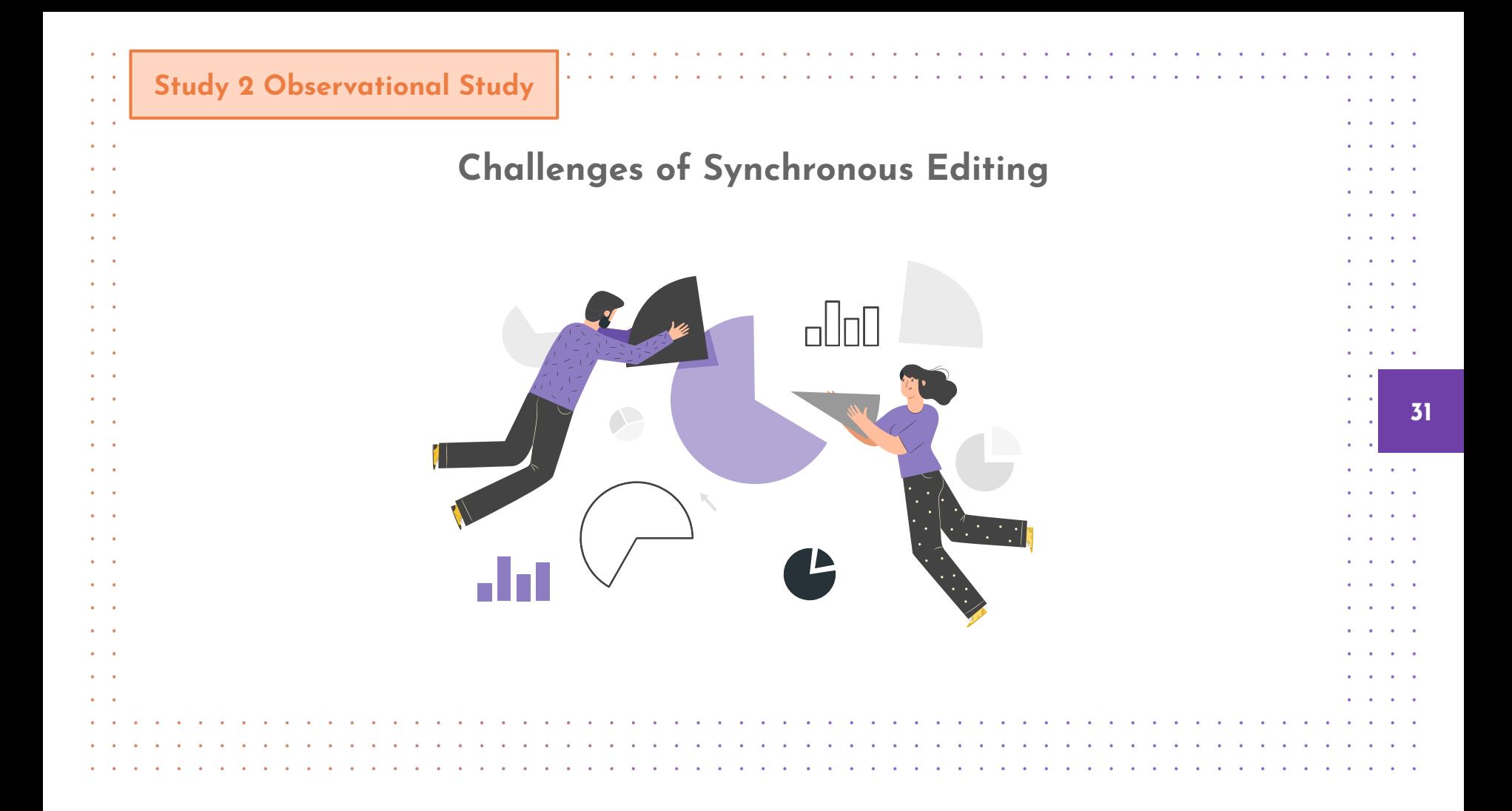

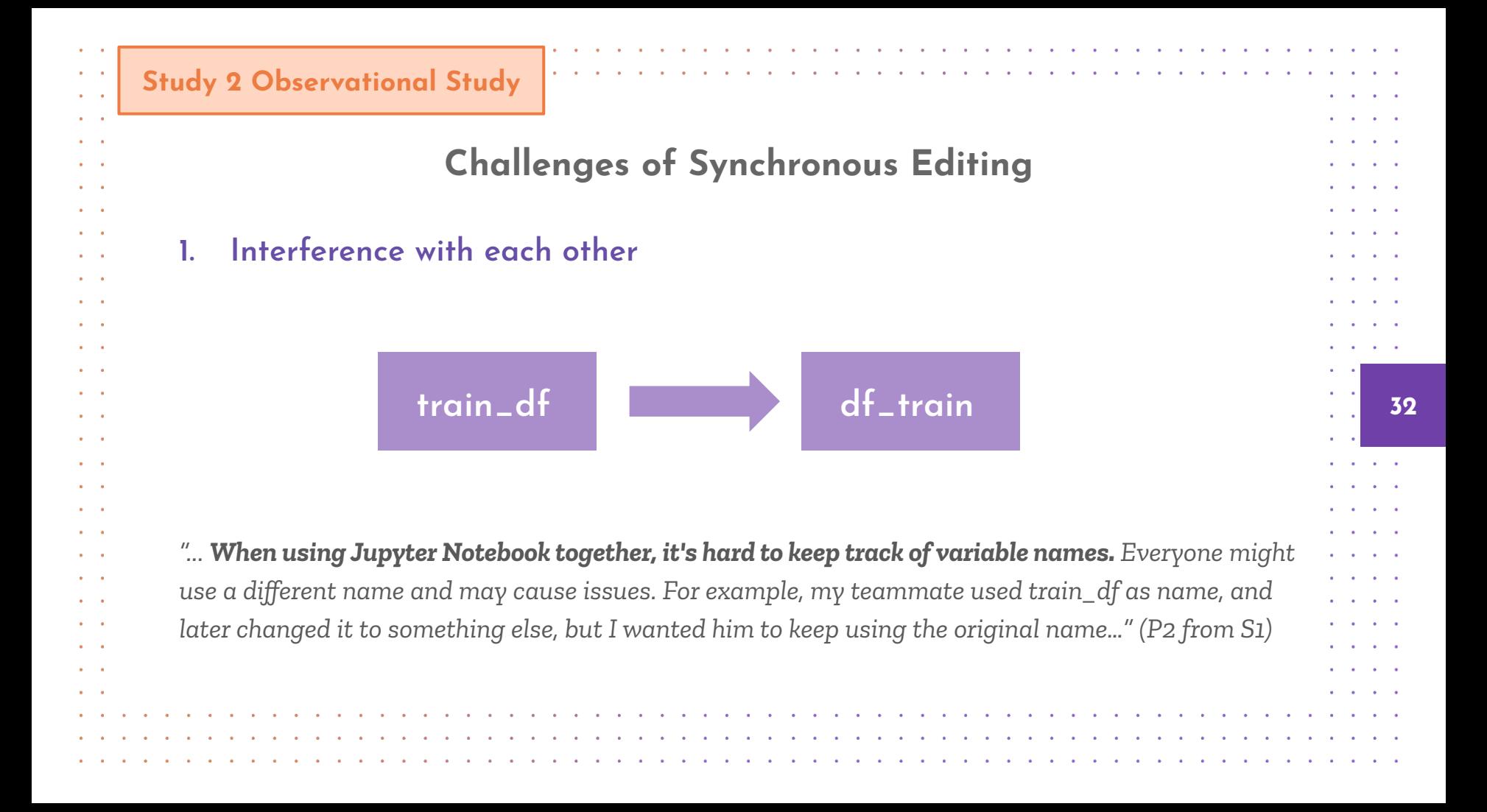

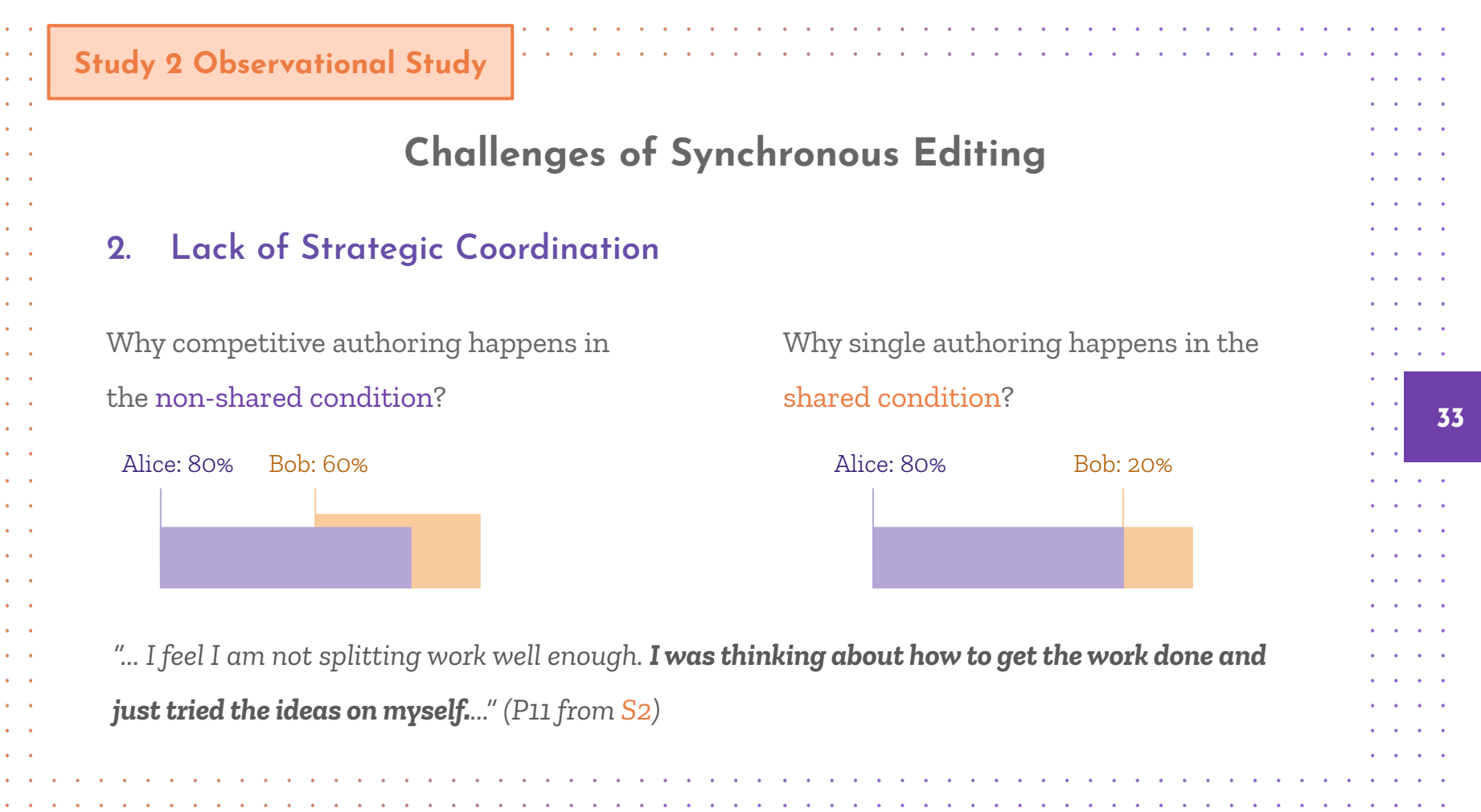

 $\bullet$ 

 $\blacksquare$ 

 $\bullet$ 

 $\bullet$ 

 $\bullet$ 

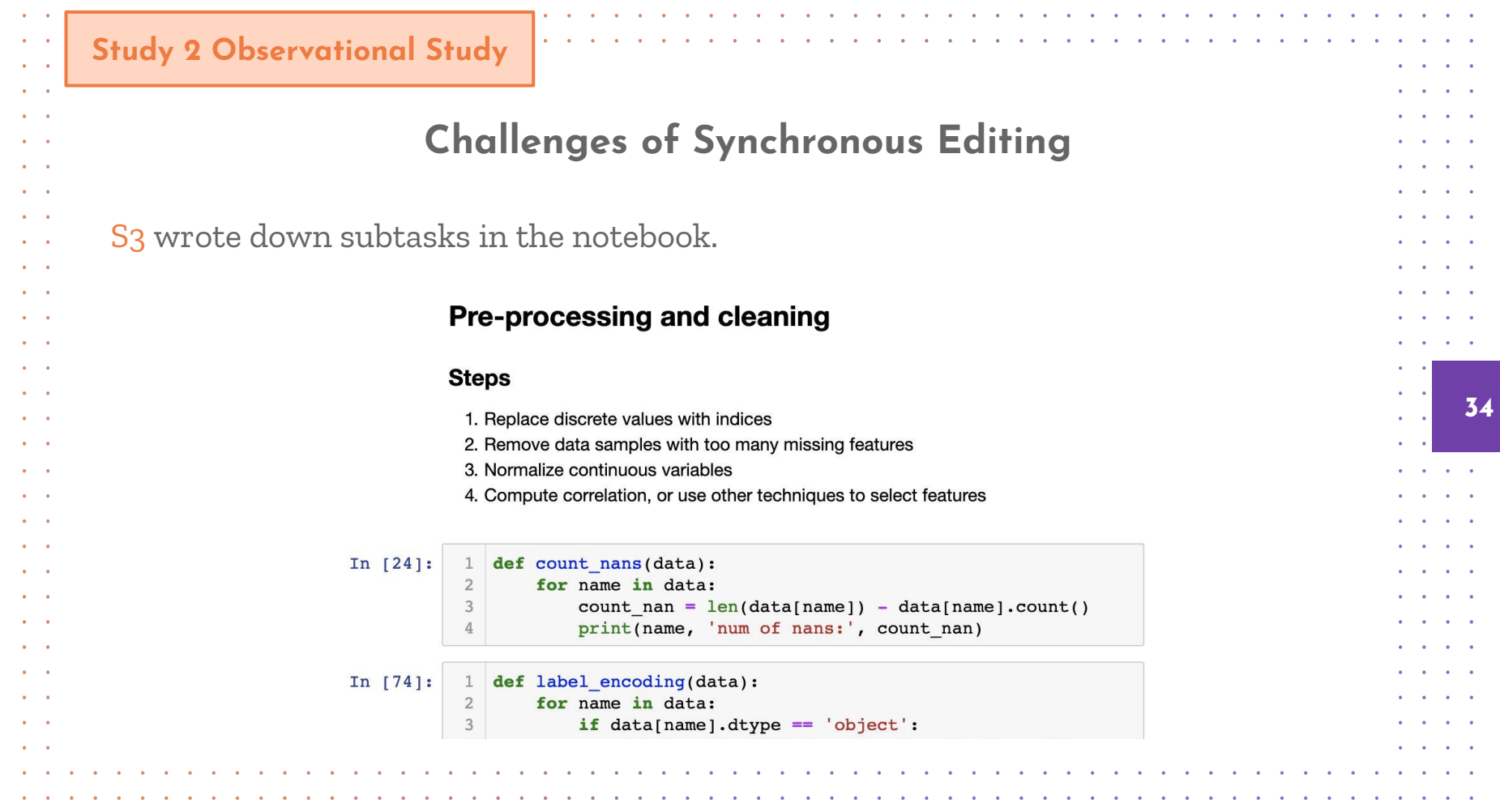

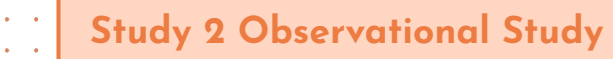

ä,

 $\sim$   $\sim$ 

 $\sim$   $\sim$ 

 $\sim$   $\sim$  $\sim$   $\sim$ 

 $\sim$   $\sim$ 

 $\sim$   $\sim$  $\mathbf{r} = \mathbf{r}$ 

 $\sim$ 

 $\sim$   $\sim$ 

 $\sim$   $\sim$ 

 $\mathbf{r} = \mathbf{r}$  $\sim$   $\sim$ 

### **Challenges of Synchronous Editing**

#### **3. Contextual Chatting**

P14 and P15 were looking at the scatterplots of independent variables together.

2:18 PM In my opinion there are outliers in all of our features there are 1 or 2 points that outlies 2:19 PM

which ones?

P14 downloaded the graph, opened MS Paint, annotated the graph and sent it back to P15.

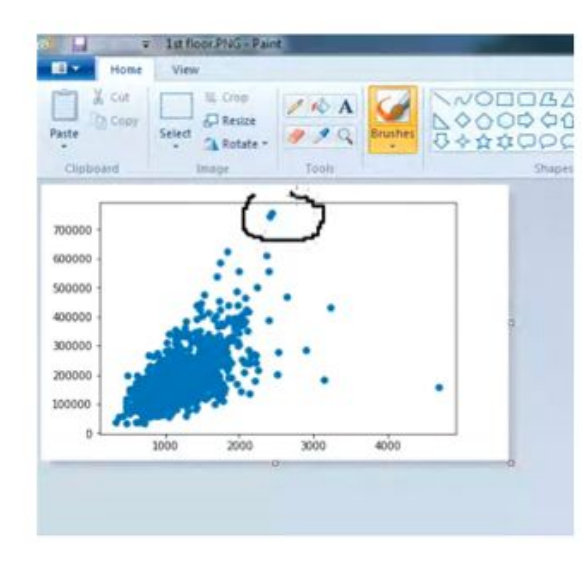

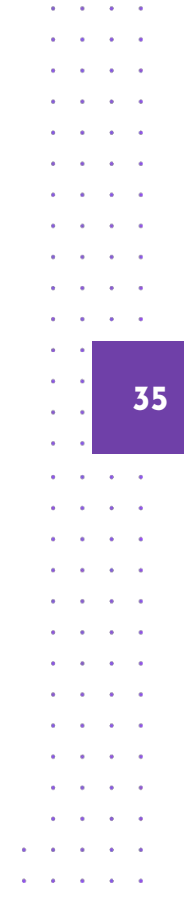

 $\sim$ 

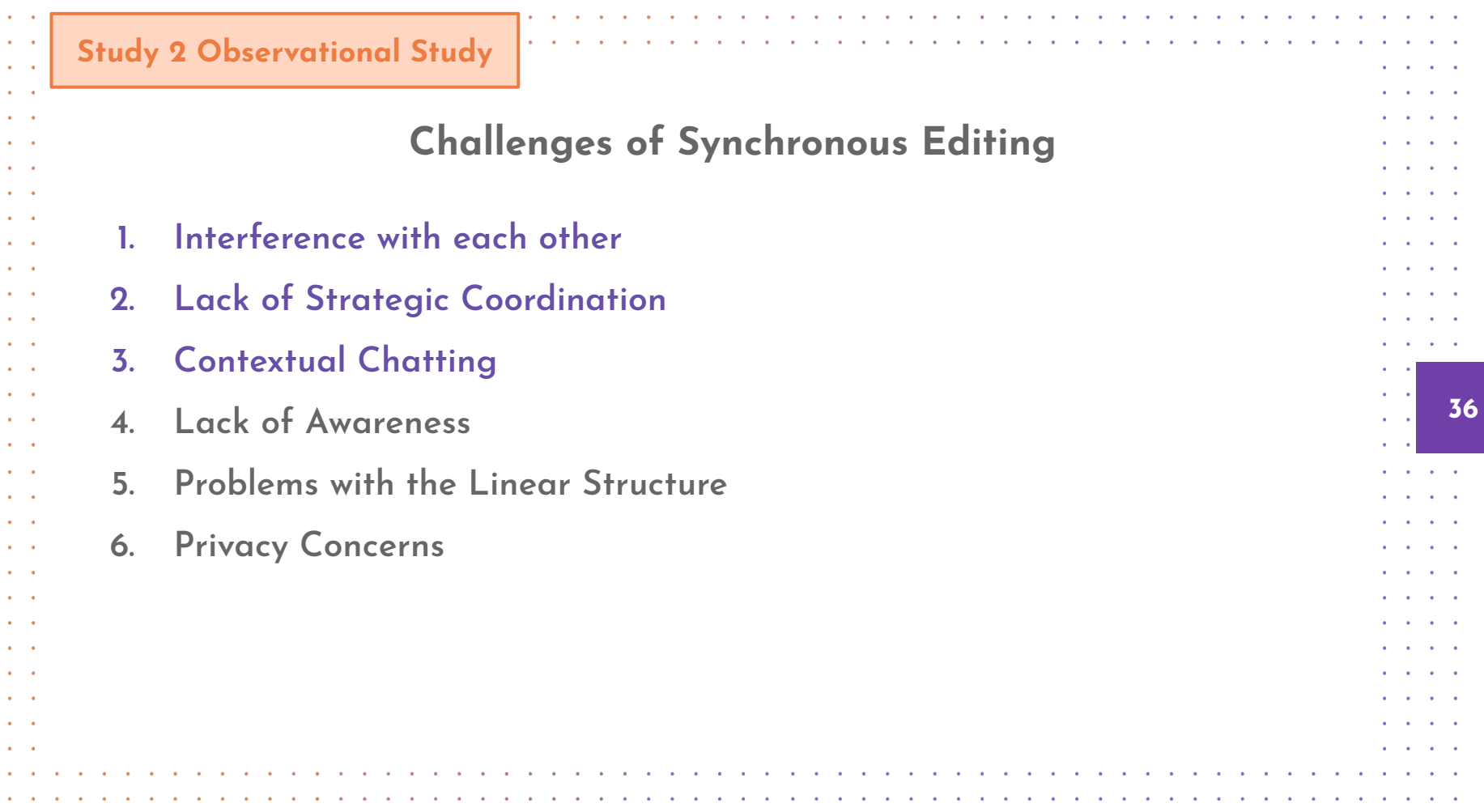

#### **Study 2 Observational Study**

**37**

 $\rightarrow$  Working on the same notebook results in different collaboration styles compared to working on individual notebooks.

 $\sim$  $\sim$   $\sim$ 

 $\sim$   $\sim$ 

 $\sim$   $\sim$ 

 $\sim$  $\alpha = 0.05$  $\sim$  $\sim$   $\sim$ 

 $\sim$   $\sim$  $\sim$  $\sim$  $\sim$ 

 $\sim$  $\sim$  $\mathbf{r} = \mathbf{r}$  $\sim$   $\sim$  $\sim$  $\sim$  $\sim$ 

- $\rightarrow$  Synchronous editing tools improve collaboration by helping data scientists maintain a shared context and improve work efficiency.
- $\rightarrow$  However, the current real-time collaborative editing features may lead to several problems (e.g., interference with each others' work, unbalanced contributions).

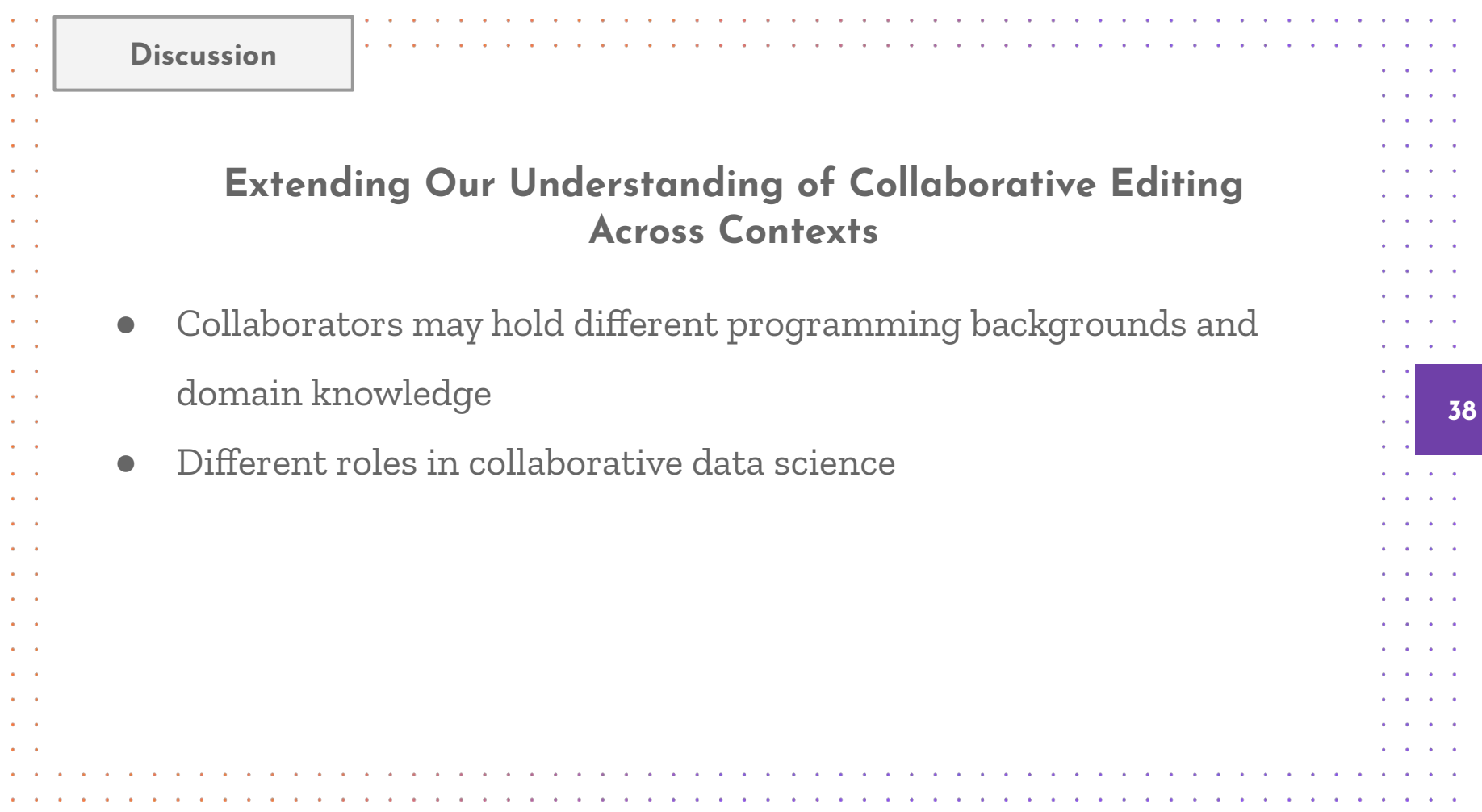

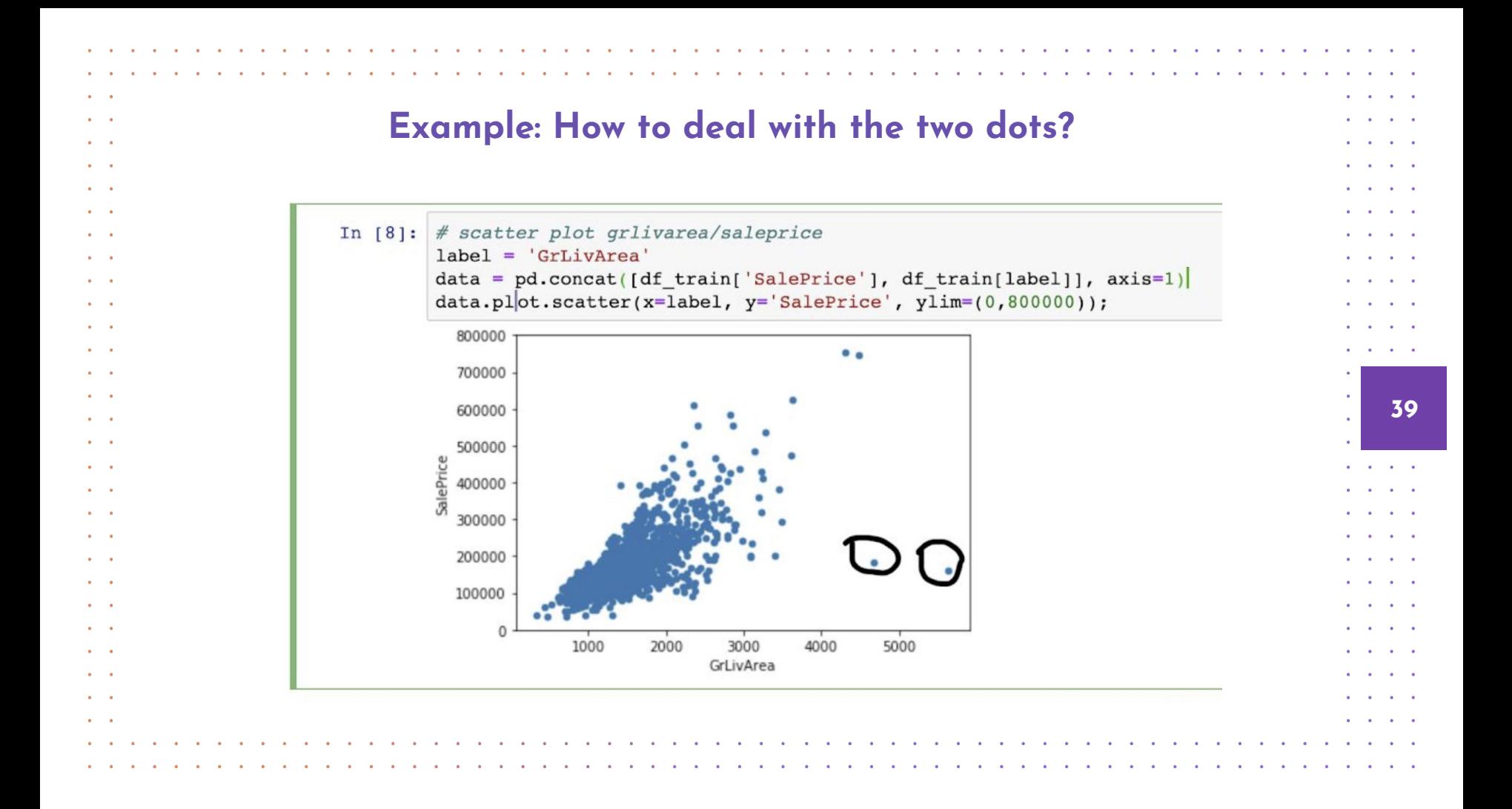

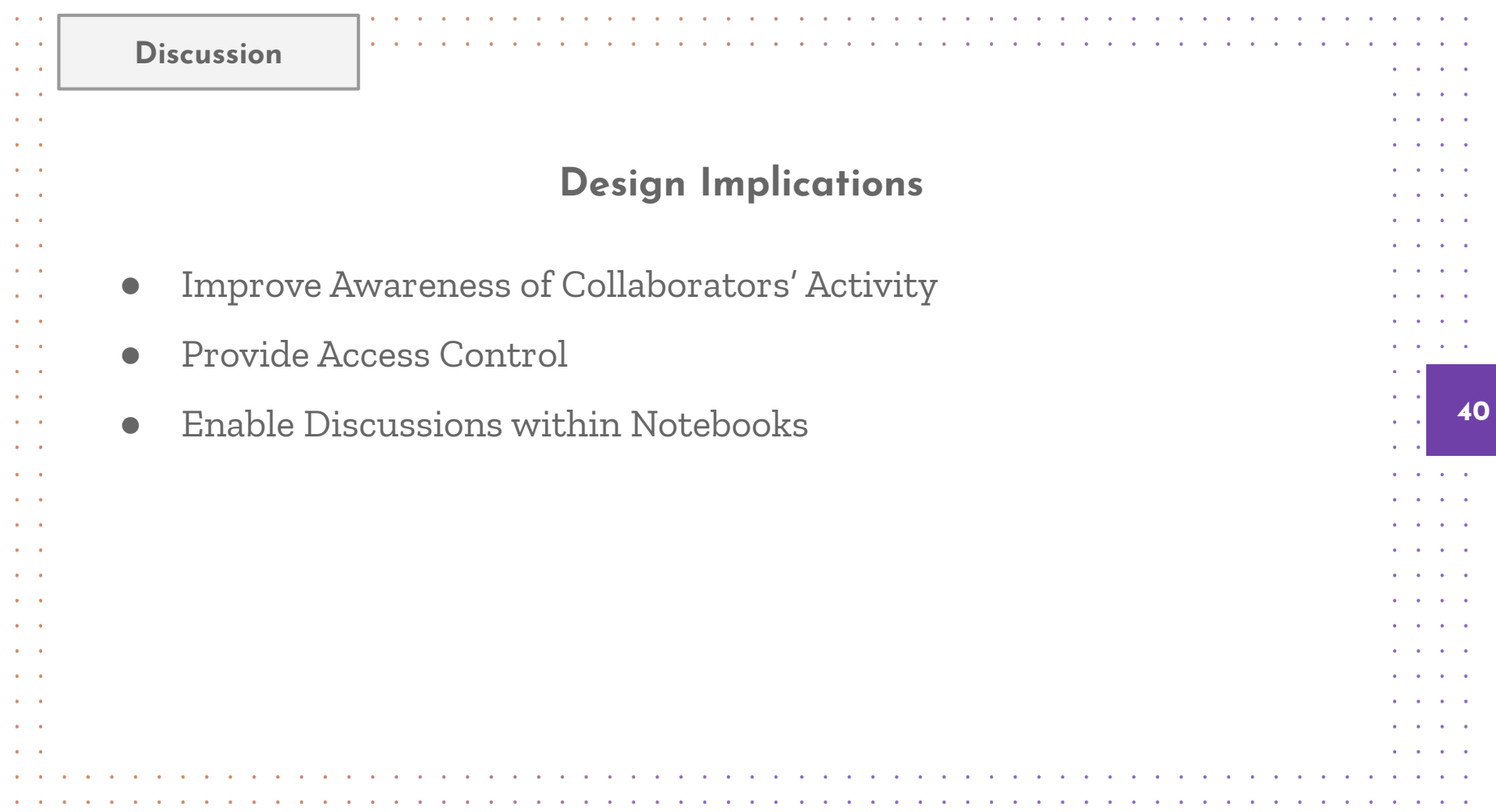

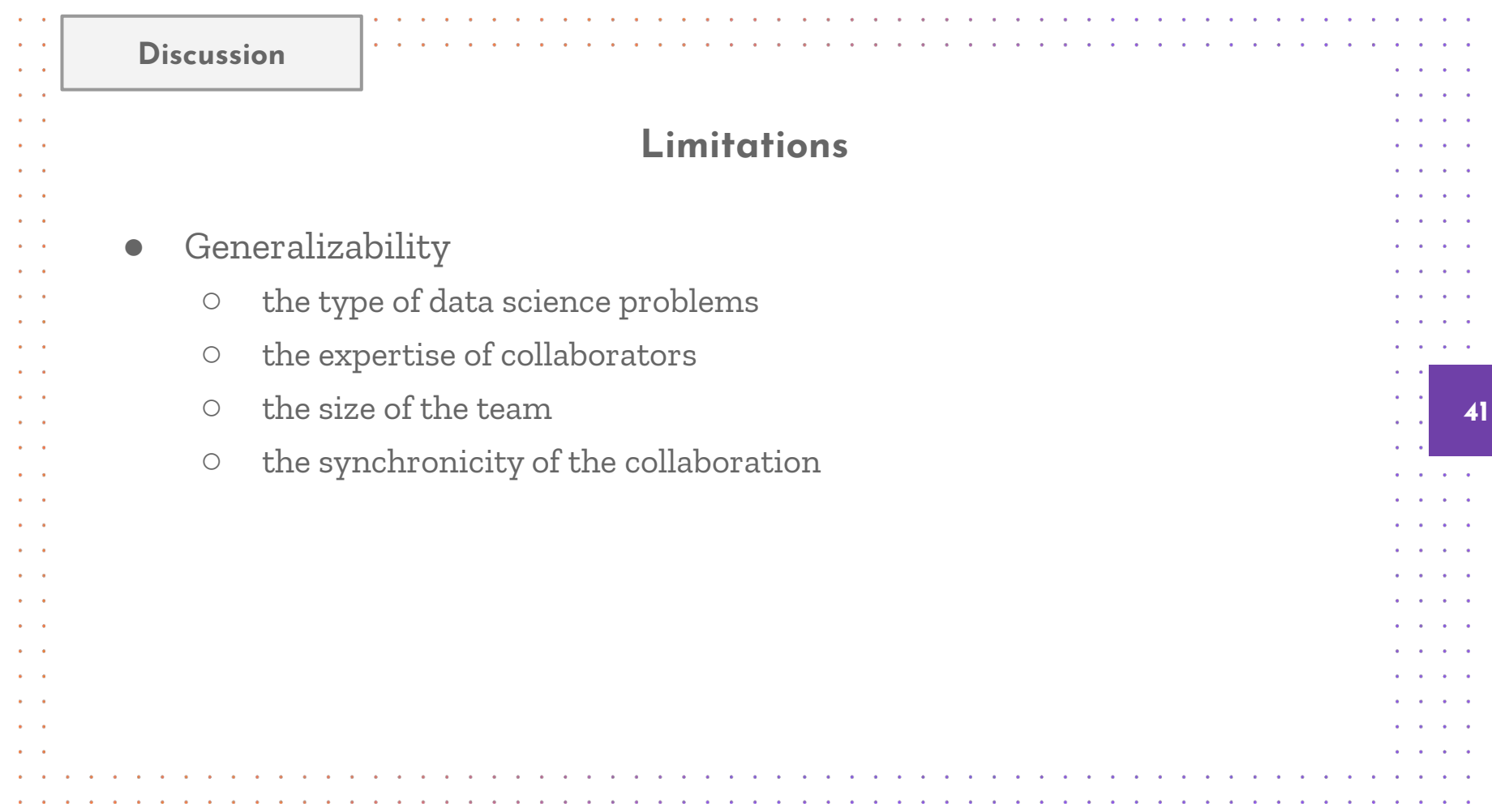

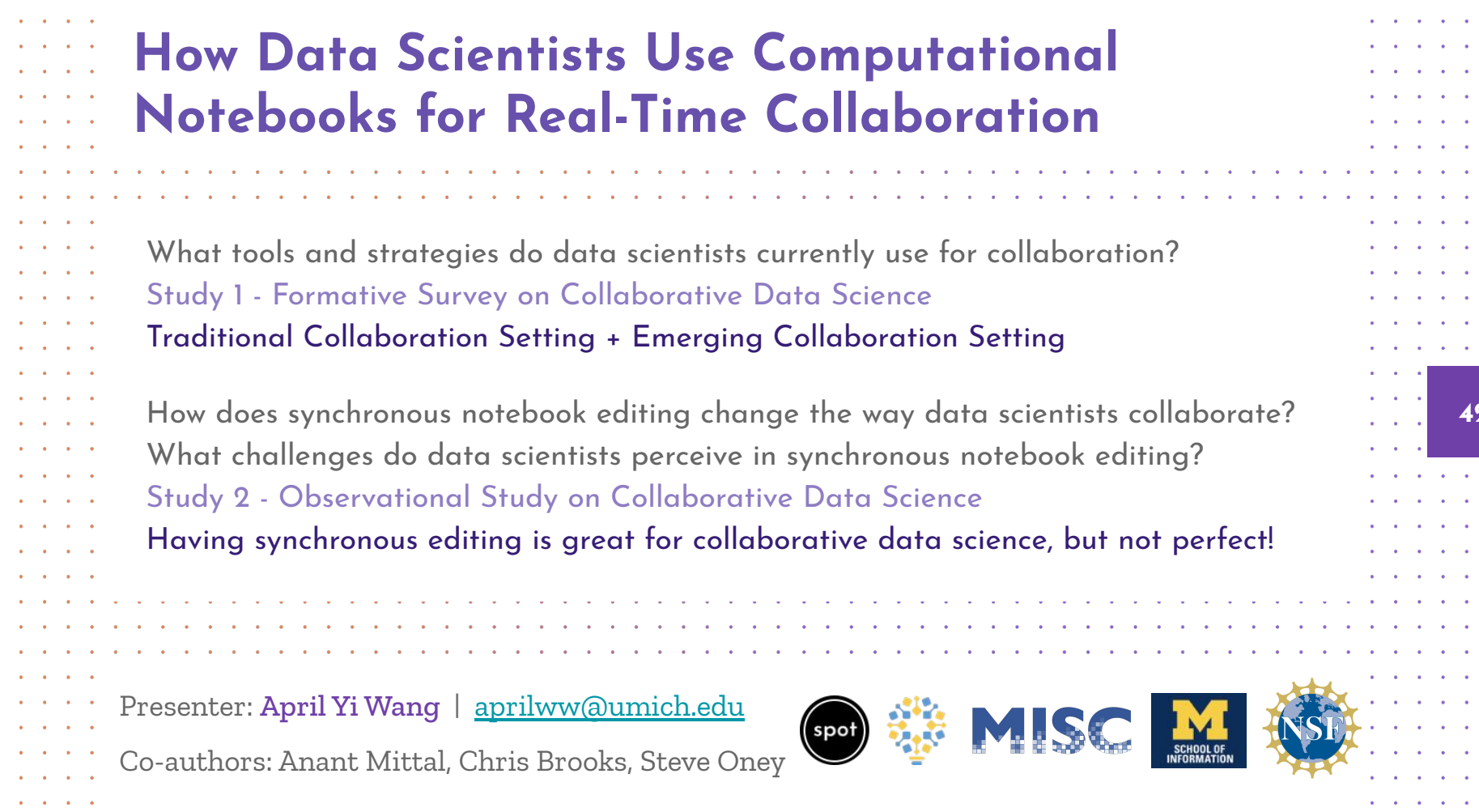

**42**